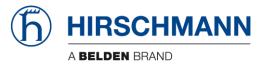

# **CLI-Reference**

# Industrial Wireless LAN Client BAT-C

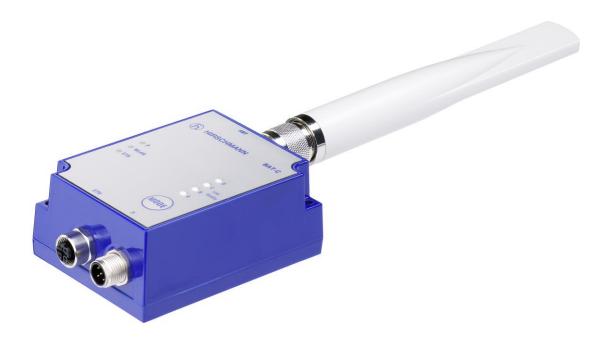

The naming of copyrighted trademarks in this manual, even when not specially indicated, should not be taken to mean that these names may be considered as free in the sense of the trademark and trade name protection law and hence that they may be freely used by anyone.

#### © 2016 Hirschmann Automation and Control GmbH

Manuals and software are protected by copyright. All rights reserved. The copying, reproduction, translation, conversion into any electronic medium or machine scannable form is not permitted, either in whole or in part. An exception is the preparation of a backup copy of the software for your own use. For devices with embedded software, the end-user license agreement on the enclosed CD applies.

The performance features described here are binding only if they have been expressly agreed when the contract was made. This document was produced by Hirschmann Automation and Control GmbH according to the best of the company's knowledge. Hirschmann reserves the right to change the contents of this document without prior notice. Hirschmann can give no guarantee in respect of the correctness or accuracy of the information in this document.

Hirschmann can accept no responsibility for damages, resulting from the use of the network components or the associated operating software. In addition, we refer to the conditions of use specified in the license contract.

You can get the latest version of this manual on the Internet at the Hirschmann product site (www.hirschmann.com).

Printed in Germany Hirschmann Automation and Control GmbH Stuttgarter Str. 45-51 72654 Neckartenzlingen Germany Tel.: +49 1805 141538

## Contents

| ABOUT THIS MANUAL |      | 6                                                          |    |
|-------------------|------|------------------------------------------------------------|----|
| 1                 | AT   | COMMAND SYNTAX                                             | 7  |
|                   | 1.1  | Command Line Format                                        | 7  |
|                   | 1.2  | Limitations                                                | 7  |
|                   | 1.3  | Data Types                                                 | 7  |
| 2                 | ST   | ANDARD AT COMMANDS                                         | 9  |
|                   | 2.1  | AT Attention Command                                       | 9  |
|                   | 2.2  | AT* List Available Commands                                | 9  |
|                   | 2.3  | AT&F Restore to Factory Settings                           | 10 |
|                   | 2.4  | AT&F0 Restore to Factory Settings                          | 10 |
|                   | 2.5  | ATE Echo Off                                               | 11 |
|                   | 2.6  | ATE Echo On/Off                                            | 11 |
|                   | 2.7  | ATQ Result Codes On/Off                                    | 12 |
|                   | 2.8  | ATS2 Escape Character                                      | 13 |
|                   | 2.9  | ATS3 Command Line Termination Character                    | 14 |
|                   | 2.10 | ATS4 Response Formatting Character                         | 15 |
|                   | 2.11 | ATS5 Response Formatting Character                         | 16 |
|                   | 2.12 | ATS General Settings S Register Manipulation               | 17 |
| 3                 | LIN  | IK LAYER COMMANDS                                          | 26 |
|                   | 3.1  | AT*AGAM Authentication Mode                                | 26 |
|                   | 3.2  | AT*AGEM Encryption Mode                                    | 27 |
|                   | 3.3  | AT*AGSM Security Mode                                      | 28 |
|                   | 3.4  | AT*AGOM Operational Mode                                   | 29 |
|                   | 3.5  | AT*AGFP Encryption/Authentication Key                      | 30 |
|                   | 3.6  | AT*AGFPWI Write Encryption/Authentication Key (with Index) | 31 |
|                   | 3.7  | AT*AGAFP Active Encryption/Authentication Key              | 32 |
|                   | 3.8  | AT*AGUN Username                                           | 33 |
|                   | 3.9  | AT*AGDN Domain name                                        | 34 |
|                   | 3.10 | AT*AGCFP Certificate Fingerprint                           | 35 |
|                   | 3.11 | AT*AGSSID Network Name (SSID)                              | 36 |
|                   | 3.12 | AT*AGRSS RSSI Value                                        | 37 |
|                   | 3.13 | AT*AGCH Channel Number                                     | 38 |
|                   | 3.14 | AT*AGCL Channel List                                       | 39 |
|                   |      |                                                            |    |

|   | 3.15 | AT*AGSCAN                               | 40       |
|---|------|-----------------------------------------|----------|
|   | 3.16 | AT*AGRTE Data Rate and Link Adaptation  | 41       |
| 4 | NE   | TWORK LAYER COMMANDS                    | 43       |
|   | 4.1  | AT*ANIP IP Settings                     | 43       |
|   | 4.2  | AT*ANDHCP DCHP Activation               | 44       |
|   | 4.3  | AT*ANHN Hostname                        | 45       |
|   | 4.4  | AT*ANDNS DNS Settings                   | 46       |
| 5 | DA   | TA MODE COMMANDS                        | 47       |
|   | 5.1  | AT*ADC Connect                          | 47       |
|   | 5.2  | AT*ADCP Connect to BSSID                | 47       |
|   | 5.3  | AT*ADCPN Connect to name (SSID)         | 48       |
|   | 5.4  | AT*ADCC Close Connection                | 49       |
|   | 5.5  | AT*ADRDRP Read Default Remote Peer      | 50       |
|   | 5.6  | AT*ADWDRP Write Remote Peer Information | n 51     |
|   | 5.7  | AT*ADRL Roaming List                    | 52       |
|   | 5.8  | AT*ADRRL Read Roaming List              | 53       |
|   | 5.9  | AT*ADWRL Write Roaming List             | 54       |
|   | 5.10 | AT*ADLNK Read WLAN link status          | 55       |
| 6 | INF  | ORMATIONAL COMMANDS                     | 56       |
|   | 6.1  | AT*AILBA Read Local MAC Address         | 56       |
|   | 6.2  | AT*AILVI Local version                  | 57       |
| 7 | MIS  | SCELLANEOUS COMMANDS                    | 58       |
|   | 7.1  | AT*AMLI Log in                          | 58       |
|   | 7.2  | AT*AMLO Log Out                         | 59       |
|   | 7.3  | AT*AMGD General Data                    | 59       |
|   | 7.4  | AT*AMMP Max Output Power                | 60       |
|   | 7.5  | AT*AMWS Watchdog Settings               | 61       |
|   | 7.6  | AT*AMESS Event and Status Subscriber    | 62       |
|   | 7.7  | AT*AMSMF SMART Mode (Button) function   | ality 63 |
|   | 7.8  | AT*AMSMFL SMART Mode Function List      | 65       |
|   | 7.9  | AT*AMSSC SNMP Sys Contact               | 66       |
|   | 7.10 | AT*AMSSL SNMP Sys Location              | 67       |
|   | 7.11 | AT*AMSSS SNMP Sys Services              | 68       |
|   | 7.12 | AT*AMSBN SNMP Basic Name                | 68       |
|   | 7.13 | AT*AMSBD SNMP Basic Descriptor          | 69       |

| 7.14  | AT*AMSSD SNMP Sys Description                     | 70 |  |
|-------|---------------------------------------------------|----|--|
| 7.15  | AT*AMSWC SNMP Write Community (Private Community) | 71 |  |
| 7.16  | AT*AMSEID SNMP Enterprise ID                      | 71 |  |
| 7.17  | AT*AMTL TCP Listener                              | 72 |  |
| 7.18  | AT*AMUR UDP Receiver                              | 73 |  |
| 7.19  | AT*AMHL HTTP Listener                             | 74 |  |
| 7.20  | AT*AMSR SNMP Receiver                             | 75 |  |
| 7.21  | AT*AMLCR Link Config Receiver                     | 76 |  |
| 7.22  | AT*ACEW Configure Mode                            | 77 |  |
| 7.23  | AT*AMEO Set External Digital Output               | 78 |  |
| 7.24  | AT*AMSTAT Read Current Status                     | 78 |  |
| 7.25  | AT*AMWID Wireless interface disable               | 81 |  |
| 7.26  | AT*AMPSM Profisafe Mode                           | 82 |  |
| 8 EV  | ENTS                                              | 83 |  |
| 8.1   | *ADCPO Connection Up                              | 83 |  |
| 8.2   | *ADCCO Connection Closed                          | 83 |  |
| 8.3   | *AMDST Digital Signal Transition                  | 84 |  |
| 8.4   | *AMRSS Low RSSI Warning                           | 84 |  |
| A FUR | A FURTHER SUPPORT 85                              |    |  |

## About this manual

The following manuals are available as PDF files on the CD-ROM supplied:

- ► User Manual Configuration and Administration
- ► Reference Manual
- User Manual Installation

#### Related Documents

#### BAT-C User Manual Configuration and Administration.

This is a quick setup guide to be able to setup the BAT-C for the simplest out-of-the-box applications.

#### **BAT-C User Manual Installation**.

This is a detailed specification or reference for all of the supported AT commands.

## 1 AT command syntax

#### 1.1 Command Line Format

Each command line sent from the DTE (data terminal equipment) to the DCE (data communications equipment) consists of a prefix, body, and terminator. As prefix for the BAT-C AT commands, only "AT" (ASCII 65, 84) and "at" (ASCII 97, 116) can be used. There is no distinction between upper and lower case characters. The body is a string of characters in the range ASCII 032-255. Control characters other than <CR> (carriage return; ASCII 13) and <BS> (backspace; ASCII 8) in a command line are ignored.

The terminator is <CR>. Commands denoted with a "\*" character are extended AT commands, i.e. BAT-C specific AT commands. The command line is limited to one command at a time. Terminate each command with a <CR> before sending a new command. The limit of a command line is 300 characters.

A command can either be:

- Read commands without parameters: AT<command>?<CR>
- Write commands without parameters: AT<command><CR>
- Read and write commands with parameters: AT<command>=<parameter1>, <parameter2>, ...<parameterN><CR>

The device sends responses back to the host and can be any of the following:

- This response indicates a successful execution of the write command: <CR><LF>OK<CR><LF>
- A read command will precede the OK response with the read parameters. The form is <CR><LF><command>:<param1>,<param2>,...,<paramN><CR><LF> String results will have "" around them.
- Successful intermediate/final message with parameters follows an OK message in some commands. In these cases, the OK message works as a confirmation message only. <CR><LF><result\_response>:<parameter1>, parameter2>, ...<parameterN>
- This response indicates an unsuccessful execution of the write command: <CR><LF>ERROR<CR><LF>

#### 1.2 Limitations

When a AT command is issued with the store parameter set to 1, the previous values will be stored as well, regardless of whether the previous commands where issued with the store parameter set to 1 or not.

#### 1.3 Data Types

The definition of each command specifies the data types used for values associated with the command.

There are four different data types:

- String
- Octet String
- Integer
- ► IP\_Addr
- MAC\_Addr

The follow paragraph describes the Data Type listed above:

#### String

A string consists of a sequence of displayable characters from the ISO 8859-1 (8-bit ASCII) character set, except for characters "\", """ and characters below 32 (space). A string constant shall be delimited by two double-quote (""") characters, e.g. "Donald Duck". Use the "\" character as an escape character to insert raw bytes in a string. If the double-quote character (""") is to be used within a string, e.g. "My friend "Bono" is a singer", they have to be represented as "\22". If the back-slash character ("\") is to be used within a string constant, it has to be represented as "\5C". An empty string is represented by two adjacent delimiters, "".

#### Octet String

An octet string shall consist of an even number of hexadecimal values. Valid values are 0-9, 'a'-'f' and 'A'-'F'.

#### Integer

An integer value consists of a sequence of characters all in the range {0..9}. An integer can also be represented by as hexadecimal string, e.g. 15 can be written as "0x0000000F", excluding the double-quote characters.

#### IP\_Addr

A valid IP address consists of four integer values separated by dots. Valid range of each integer value is {0..255}. An example IP address is "192.168.0.1", excluding the double-quote characters.

#### MAC\_Addr

A MAC consists of a sequence of six values, expressed in two-digit hexadecimal, in sequence. Group the hexadecimal values together without delimiters. An example MAC address is "00A0F7101C08", excluding the double-quote characters. The MAC address is an Octet String with a fixed length of 12.

## 2 Standard AT Commands

## 2.1 AT Attention Command

| Syntax       | Description                                                                                     |
|--------------|-------------------------------------------------------------------------------------------------|
| AT <cr></cr> | This is an ATtention command determining the presence of a DCE, i.e. the Ethernet Port Adapter. |

| Responses                                 | Description                                                             |
|-------------------------------------------|-------------------------------------------------------------------------|
| <cr><lf>OK<cr><lf></lf></cr></lf></cr>    | This response indicates a successful execution of the write command.    |
| <cr><lf>ERROR<cr><lf></lf></cr></lf></cr> | This response indicates an unsuccessful execution of the write command. |

## 2.2 AT\* List Available Commands

| Syntax        | Description                     |
|---------------|---------------------------------|
| AT* <cr></cr> | Lists the supported AT commands |

| Responses                                                                                                    | Description                                                                                         |
|----------------------------------------------------------------------------------------------------|----------------------------------------------------------------------------------------------------|
| <cr><lf><cmd1><cr><lf><cmd2><cr><lf><br/><cr><lf>OK<cr><lf></lf></cr></lf></cr></lf></cr></cmd2></lf></cr></cmd1></lf></cr> | The device sends a response to the host for every successful supported command, followed by an "OK" |
| <cr><lf>OK<cr><lf></lf></cr></lf></cr>                                                                                      | This response indicates a successful execution of the write command.                                |
| <cr><lf>ERROR<cr><lf></lf></cr></lf></cr>                                                                                   | This response indicates an unsuccessful execution of the write command.                             |

## 2.3 AT&F Restore to Factory Settings

| Syntax         | Description                                                                                                    |
|----------------|----------------------------------------------------------------------------------------------------|
| AT&F <cr></cr> | This command instructs the device to set all parameters to their defaults as specified by the manufacturer (Factory). |

| Responses                                 | Description                                                             |
|-------------------------------------------|-------------------------------------------------------------------------|
| <cr><lf>OK<cr><lf></lf></cr></lf></cr>    | This response indicates a successful execution of the write command.    |
| <cr><lf>ERROR<cr><lf></lf></cr></lf></cr> | This response indicates an unsuccessful execution of the write command. |

## 2.4 AT&F0 Restore to Factory Settings

| Syntax          | Description                                                          |
|-----------------|----------------------------------------------------------------------|
| AT&F0 <cr></cr> | See the description of the AT&F Restore to Factory Settings command. |

| Responses                                 | Description                                                             |
|-------------------------------------------|-------------------------------------------------------------------------|
| <cr><lf>OK<cr><lf></lf></cr></lf></cr>    | This response indicates a successful execution of the write command.    |
| <cr><lf>ERROR<cr><lf></lf></cr></lf></cr> | This response indicates an unsuccessful execution of the write command. |

## 2.5 ATE Echo Off

| Syntax        | Description                                                                              |
|---------------|------------------------------------------------------------------------------------------|
| ATE <cr></cr> | Use this command to configure the Ethernet Port Adapter to Echo the incoming characters. |

| Responses                                 | Description                                                             |
|-------------------------------------------|-------------------------------------------------------------------------|
| <cr><lf>OK<cr><lf></lf></cr></lf></cr>    | This response indicates a successful execution of the write command.    |
| <cr><lf>ERROR<cr><lf></lf></cr></lf></cr> | This response indicates an unsuccessful execution of the write command. |

### 2.6 ATE Echo On/Off

| Syntax                           | Description                                                                              |
|----------------------------------|------------------------------------------------------------------------------------------|
| ATE <echo_on><cr></cr></echo_on> | Use this command to configure the Ethernet Port Adapter to Echo the incoming characters. |
| ATE?                             | Use this command to read the current Echo setting.                                       |

| Input and Response<br>Parameters | Туре    | Description                                                                                                    |
|----------------------------------|---------|----------------------------------------------------------------------------------------------------|
| echo_on                          | integer | <ul> <li>0 = The echo characters function is off during command state and online command state.</li> <li>1 = Unit echoes characters during command state and online command state.</li> </ul> |

| Responses                                                            | Description                                                                                                    |
|----------------------------------------------------------------------|----------------------------------------------------------------------------------------------------|
| <cr><lf>echo_on<br/><cr><lf>OK<cr><lf></lf></cr></lf></cr></lf></cr> | The device displays the current parameter setting, followed by "OK", after entering a successful read command. |
| <cr><lf>OK<cr><lf></lf></cr></lf></cr>                               | This response indicates a successful execution of the write command.                                           |
| <cr><lf>ERROR<cr><lf></lf></cr></lf></cr>                            | This response indicates an unsuccessful execution of the write command.                                        |

## 2.7 ATQ Result Codes On/Off

| Syntax                                 | Description                                                                                                    |
|----------------------------------------|----------------------------------------------------------------------------------------------------|
| ATQ <result_off><cr></cr></result_off> | Configuring this parameter determines whether or not the unit<br>transmits result codes to the DTE, (Quit). When suppressing result<br>codes, no transmission of any portion of any intermediate, final, or<br>unsolicited result code, i.e. header, result text, line terminator, or<br>trailer, occurs. The value of this parameter has no affects on<br>information text transmitted in response to commands. |
| ATQ?                                   | Use this command to read the current result code setting, (Quit).                                                                                                    |

| Input and Response<br>Parameters | Туре    | Description                                                                                 |
|----------------------------------|---------|---------------------------------------------------------------------------------------------|
| result_off                       | integer | <ul><li>0 = Unit transmits result codes.</li><li>1 = Result codes are suppressed.</li></ul> |

| Responses                                                               | Description                                                                                                  |
|-------------------------------------------------------------------------|----------------------------------------------------------------------------------------------------|
| <cr><lf>result_off<br/><cr><lf>OK<cr><lf></lf></cr></lf></cr></lf></cr> | The device displays the current parameter setting followed by "OK", after entering a successful read command |
| <cr><lf>OK<cr><lf></lf></cr></lf></cr>                                  | This response indicates a successful execution of the write command.                                         |
| <cr><lf>ERROR<cr><lf></lf></cr></lf></cr>                               | This response indicates an unsuccessful execution of the write command.                                      |

## 2.8 ATS2 Escape Character

| Syntax                               | Description                                                             |
|--------------------------------------|-------------------------------------------------------------------------|
| ATS2= <esc_char><cr></cr></esc_char> | This command is issued to change the escape character to<br>"esc_char". |
| ATS2?                                | Use this command to read the current escape character.                  |

| Input and Response<br>Parameters | Туре    | Description                                                                                                  |
|----------------------------------|---------|----------------------------------------------------------------------------------------------------|
| esc_char                         | integer | "esc_char" is the ASCII value of the new escape character, i.e. 47 equals '/'. The default character is '/'. |
|                                  |         | <b>Note:</b> The escape sequence will be "///". Therefore, enter the character three times.                  |

| Responses                                                              | Description                                                                                                    |
|------------------------------------------------------------------------|----------------------------------------------------------------------------------------------------|
| <cr>&gt;LF&gt;esc_char<br/><cr><lf>OK<cr><lf></lf></cr></lf></cr></cr> | The device displays the current parameter setting, followed by "OK", after entering a successful read command. |
| <cr><lf>OK<cr><lf></lf></cr></lf></cr>                                 | This response indicates a successful execution of the write command.                                           |
| <cr><lf>ERROR<cr><lf></lf></cr></lf></cr>                              | This response indicates an unsuccessful execution of the write command.                                        |

### 2.9 ATS3 Command Line Termination Character

| Syntax                                 | Description                                                                                                    |
|----------------------------------------|----------------------------------------------------------------------------------------------------|
| ATS3= <line_term><cr></cr></line_term> | Use this command to write command line termination character.<br>This setting changes the decimal value of the character recognized by the<br>DCE from the DTE to terminate an incoming command line. The DCE<br>also generates this as part of the header, trailer, and terminator for result<br>codes and information text along with the S4 parameter<br>Use the previous value of S3 to determine the command line<br>termination character for entering the command line containing the S3<br>setting command. However, the result code issued uses the value of S3<br>as set during the processing of the command line. For example, if S3 was<br>previously set to 13 and you enter the command line "ATS3=30". You use<br>the CR, character (13), to terminate the command line but the result code<br>issued will use the character with the ordinal value 30 in place of the CR. |
| ATS3?                                  | Use this command to read the current command line termination character.                                                                                                    |

| Input and Response Parameters | Туре    | Description              |
|-------------------------------|---------|--------------------------|
| line_term                     | integer | 0127 (13, CR is default) |

| Responses                                                              | Description                                                                                                    |
|------------------------------------------------------------------------|----------------------------------------------------------------------------------------------------|
| <cr><lf>line_term<br/><cr><lf>OK<cr><lf></lf></cr></lf></cr></lf></cr> | The device displays the current parameter setting, followed by "OK", after entering a successful read command. |
| <line_term><lf>OK<line_term><lf></lf></line_term></lf></line_term>     | This response indicates a successful execution of the write command.                                           |
| <cr><lf>ERROR<cr><lf></lf></cr></lf></cr>                              | This response indicates an unsuccessful execution of the write command.                                        |

## 2.10 ATS4 Response Formatting Character

| Syntax                       | Description                                                                                                    |
|------------------------------|----------------------------------------------------------------------------------------------------|
| ATS4= <term><cr></cr></term> | Use this command to write response-formatting character.<br>This setting changes the decimal value of the character generated by the DCE as part of the header, trailer, and terminator for result codes and information text, along with the S3 parameter.<br>If you change the value of S4 in a command line, the result code issued in response to that command line will use the new value of S4. |
| ATS4?                        | Use this command to read the current response-formatting character.                                                                                                    |

| Input and Response Parameters | Туре    | Description              |
|-------------------------------|---------|--------------------------|
| term                          | integer | 0127 (10, LF is default) |

| Responses                                                         | Description                                                                                                    |
|-------------------------------------------------------------------|----------------------------------------------------------------------------------------------------|
| <cr><lf>term<br/><cr><lf>OK<cr><lf></lf></cr></lf></cr></lf></cr> | The device displays the current parameter setting, followed by<br>"OK", after entering a successful read command. |
| <cr><lf ok<cr=""><lf></lf></lf></cr>                              | This response indicates a successful execution of the write command.                                              |
| <cr><lf>ERROR<cr><lf></lf></cr></lf></cr>                         | This response indicates an unsuccessful execution of the write command.                                           |

# 2.11 ATS5 Response Formatting Character

| Syntax                                 | Description                                                                                                    |
|----------------------------------------|----------------------------------------------------------------------------------------------------|
| ATS5= <backspace><cr></cr></backspace> | Use this command to write backspace character.<br>This setting changes the decimal value of the character<br>recognized by the DCE as a request to delete from the<br>command line the immediately preceding character. |
| ATS5?                                  | Use this command to read the current backspace character.                                                                                                    |

| Input and Response<br>Parameters | Туре    | Description             |
|----------------------------------|---------|-------------------------|
| backspace                        | integer | 0127 (8, BS is default) |

| Responses                                                              | Description                                                                                                    |
|------------------------------------------------------------------------|----------------------------------------------------------------------------------------------------|
| <cr><lf>backspace<br/><cr><lf>OK<cr><lf></lf></cr></lf></cr></lf></cr> | The device displays the current parameter setting, followed by<br>"OK", after entering a successful read command. |
| <cr><lf>OK<cr><lf></lf></cr></lf></cr>                                 | This response indicates a successful execution of the write command.                                              |
| <cr><lf>ERROR<cr><lf></lf></cr></lf></cr>                              | This response indicates an unsuccessful execution of the write command.                                           |

# 2.12 ATS General Settings S Register Manipulation

| Syntax                                             | Description                                                  |
|----------------------------------------------------|--------------------------------------------------------------|
| ATS <register>=<value><cr></cr></value></register> | Use this command to write to a general settings S register.  |
| ATS <register>?</register>                         | Use this command to read from a general settings S register. |

| Input and Response<br>Parameters | Туре    | Description                                                                                          |
|----------------------------------|---------|----------------------------------------------------------------------------------------------------|
| register                         | integer | Any of the registers described below.                                                                |
| value                            | integer | -21474836482147483647 or<br>0x000000000xFFFFFFF. Listed below are valid<br>values for each register. |

| Responses                                                          | Description                                                                                                    |
|--------------------------------------------------------------------|----------------------------------------------------------------------------------------------------|
| <cr><lf>value<br/><cr><lf>OK<cr><lf></lf></cr></lf></cr></lf></cr> | The device displays the current parameter setting, followed by "OK", after entering a successful read command.                                                                                                    |
| <cr><lf>OK<cr><lf></lf></cr></lf></cr>                             | This response indicates a successful execution of the write command.                                                                                                    |
| <cr><lf>ERROR<cr><lf></lf></cr></lf></cr>                          | This response indicates an unsuccessful execution of the write command.                                                                                                    |
| Register                                                           | Description                                                                                                    |
| Roaming registers                                                  |                                                                                                    |
| 1100                                                               | RSSI thresholds<br>Use this by the smart LEDs deciding how to indicate the current<br>RSSI.<br>Default value is 0xC9BFB5AB, giving the following limits:<br>>85 dBm -> 1 LED<br>>75 dBm -> 2 LEDs<br>>65 dBm -> 3 LEDs<br>>55 dBm -> 4 LEDs |

| Responses     | Description                                                                                                    |
|---------------|----------------------------------------------------------------------------------------------------|
| 1101          | Reserved                                                                                                    |
| 1102          | Reserved                                                                                                    |
| 1103          | Reserved                                                                                                    |
| 1104          | Reserved                                                                                                    |
| 1105          | Roaming scheme<br>0: Connect to name, see connect to name scheme (default)<br>1: Connect to next. This will simply connect to the next device<br>configured with AT*ADWRL Write Roaming List<br>2-31: Reserved |
| 1106          | Reserved                                                                                                    |
| 1107          | Reserved                                                                                                    |
| 1108          | Reserved                                                                                                    |
| 1109          | Reserved                                                                                                    |
| 1110          | Reserved                                                                                                    |
| 1111          | Roaming RSSI diff threshold (default 10)<br>When the difference between the connected AP RSSI and the RSSI<br>from the best AP from background scan exceeds this threshold a<br>roaming handover is done.      |
| 1119          | Reserved                                                                                                    |
| Miscellaneous |                                                                                                    |
| 1200          | Use this register to configure the time in seconds before the LEDs turn off. Entering "0" will disable the feature.                                                                                            |
| 1201          | Reserved                                                                                                    |
| 1202          | Reserved                                                                                                    |
| 1203          | Disable Link configuration if broadcast                                                                                                    |

| Responses | Description                                                                                                    |
|-----------|----------------------------------------------------------------------------------------------------|
| 1204      | Reserved                                                                                                    |
| 1205      | Reserved                                                                                                    |
| 1206      | Reserved                                                                                                    |
| 1207      | Event Subscriber Protocol<br>The device sends events according to this value.<br>0: disable (default)<br>1: Messages sent by AT over TCP<br>2: Messages sent by AT over Layer-2, mac_address must be<br>specified using AT*AMESS<br>3: Syslog, destination IP address must be specified using<br>AT*AMESS<br>4 - 255: reserved |
| 1208      | Event Subscriber Port / Ethernet type                                                                                                    |
| 1209      | Wireless Interface Disable<br>0 = Enable Wireless Interface (default)<br>1 = Disable                                                                                                    |
| 1210      | Bridge Cache Timeout<br>Time in seconds before MAC address cache table in the bridge<br>throws away an entry.                                                                                                    |
| 1211      | Bit mask representing SMART LED Mode when finishing smart<br>mode<br>Bit 0: RSSI<br>Bit 1: RESERVED<br>Bit 3-31: RESERVED                                                                                                    |
| 1212      | Smart LED Update timeout in seconds                                                                                                    |
| 1213      | Activate User Management<br>0: disable<br>1: enable                                                                                                    |
| 1214      | Smart mode button push functionality<br>0: Disconnect/connect<br>1: Toggle ALL LEDs<br>2: Reset                                                                                                    |

| Responses | Description                                                                                                    |  |
|-----------|----------------------------------------------------------------------------------------------------|--|
| 1215      | Smart mode button hold functionality<br>0: Disconnect/connect<br>1: Toggle ALL LEDs<br>2: Reset                                                                                                    |  |
| 1216      | External trigger push functionality<br>0: Disconnect/connect<br>1: Toggle ALL LEDs<br>2: Reset                                                                                                    |  |
| 1217      | External trigger hold functionality<br>0: Disconnect/connect<br>1: Toggle ALL LEDs<br>2: Reset                                                                                                    |  |
| 1218      | Write diagnose mode bitmask. Default value is 0x00000001. This<br>function sends the following events when the bit is set:<br>Bit 0:<br>*ADCPO - Connection up<br>*ADCCO - Connection down<br>*AMDST - Digital signal transition<br>*AMRSS - RSSI value below -70dBm<br>Bit 1:<br>*AGRSS - RSSI periodically sent with interval set by ATS register<br>1219<br>*AGCH - Used WLAN channel, sent upon connection setup<br>Bit 2:<br>*AGSCAN - Background scan result |  |
| 1219      | RSSI poll interval in milliseconds<br>Default value is 1000 ms.                                                                                                    |  |
| 1220      | Maximum time to wait for first push on SMART button<br>Default value is 5000 ms.                                                                                                    |  |
| Profinet  |                                                                                                    |  |
| 1900      | Reserved                                                                                                    |  |
| 1901      | Reserved                                                                                                    |  |

| Responses | Description                                                                                                    |
|-----------|----------------------------------------------------------------------------------------------------|
| 1902      | Profinet prioritization:<br>0: Disable (default)<br>1: Enable                                                                        |
| 1903      | Reserved                                                                                                    |
| 1904      | Ethernet type to prioritize, default 0x8892                                                                                          |
| WLAN      |                                                                                                    |
| 3000      | WLAN preamble<br>0 = Long preamble<br>1 = Short preamble (default)                                                                   |
| 3001      | Reserved                                                                                                    |
| 3002      | WLAN minimum scan time in milliseconds on each channel 065535 (default 50)                                                           |
| 3003      | WLAN maximum scan time in milliseconds on each channel 065535 (default 200)                                                          |
| 3004      | WLAN scan type<br>0 = Active scan (default)<br>1 = Passive scan                                                                      |
| 3005      | Reserved                                                                                                    |
| 3006      | Averaging depth for the RSSI trigger<br>116 (default 4, 1 means no depth)                                                            |
| 3007      | WLAN lower lost beacon value to trigger a rescan.<br>The maximum number of lost beacons before a rescan happens.<br>132 (default 30) |
| 3008      | Averaging depth for the lost beacon trigger<br>132 (default 32)                                                                      |
| 3009      | Reserved                                                                                                    |
| 3010      | Reserved                                                                                                    |

| Responses | Description                                                                                                    |
|-----------|----------------------------------------------------------------------------------------------------|
| 3011      | Beacon Period of the BSS Descriptor of the ESS to Join or Start a<br>network in IBSS.<br>Value in milliseconds<br>100 (default 100)                                                                                                    |
| 3012      | Use this register to configure the time limit, in units of beacon intervals, after which termination of the Join procedure occurs. 1100 (default 10)                                                                                                    |
| 3013      | Reserved                                                                                                    |
| 3014      | Max power (use AT*AMMP)                                                                                                    |
| 3015      | Reserved                                                                                                    |
| 3016      | Data Rate (use AT*AGRTE)                                                                                                    |
| 3017      | Link Adaption (use AT*AGRTE)<br>0: Disable<br>1: Enable                                                                                                    |
| 3018      | Power save<br>0: Disable<br>1: Enable                                                                                                    |
| 3019      | <ul> <li>Regulatory domain</li> <li>1: World Domain (default) (111) 2.4GHz</li> <li>2: FCC (111) 2.4GHz</li> <li>3: ETSI (113) 2.4GHz</li> <li>4: TELEC (114) 2.4GHz</li> <li>10: U-NII-1 (36, 40, 44, 48) 5GHz</li> <li>20: U-NII-2 (52, 56, 60, 64) 5 GHz</li> <li>40: U-NII-2 extended (100, 104, 108, 116, 120, 124, 128, 132, 136, 140) 5 GHz</li> <li>80: U-NII-3 Upper (149, 153, 157, 161) 5 GHz</li> <li>The regulatory domain values can be added if multiple options are required. For example, 21 (20 + 1) represents option 1 and option 20 and signifies World Domain and U-NII-1.</li> <li>Note: After changing the regulatory domain, verify that the channel list is updated according to your preferences as well. (AT*AGCL)</li> </ul> |

| Responses | Description                                                                                                    |
|-----------|----------------------------------------------------------------------------------------------------|
| 3020      | DTIM Enable<br>0: Disable<br>1: Enable (default)                                                                                                    |
| 3021      | QoS Enable<br>0: Disable<br>1: Enable (default)                                                                                                    |
| 3022      | Reserved                                                                                                    |
| 3023      | Reserved                                                                                                    |
| 3024      | Reserved                                                                                                    |
| 3025      | Reserved                                                                                                    |
| 3026      | Reserved                                                                                                    |
| 3027      | Background scanning idle timeout (default 1000 ms)<br>When there has been no data activity for the last 'idle<br>timeout' ms, the background scan starts.<br><i>Idle timer = 1 sec</i><br>Always timer = 4 sec                                                                                  |
| 3028      | Background scanning interval<br>Time between background scans(default 5000 ms)                                                                                                    |
| 3029      | Background scanning scheme<br>Configure when to initiate background scanning with this register. A<br>prerequisite for this is that the RSSI level is below Trigger Scan<br>RSSI (ATS4012).<br>0: Always in intervals of ATS3028 ms<br>1: When idle, the idle time is checked every ATS3028 ms. |
| 4000      | Reserved, do not modify                                                                                                    |

| Responses | Description                                                                                                    |  |
|-----------|----------------------------------------------------------------------------------------------------|--|
| 4001      | Reserved, do not modify.                                                                                                    |  |
| 4002      | Reserved, do not modify.                                                                                                    |  |
| 4003      | <ul> <li>WPA key input mode</li> <li>Controls how the WPA key is parsed and interpreted.</li> <li>0 = Auto (default)</li> <li>1 = ASCII</li> <li>2 = Hexadecimal</li> <li>Auto mode will try to determine if it the input is an ASCII key or a HEX key by looking at the contents.</li> </ul>                                           |  |
| 4004      | Reserved                                                                                                    |  |
| 4005      | Reserved                                                                                                    |  |
| 4006      | Reserved                                                                                                    |  |
| 4007      | Reserved, do not modify                                                                                                    |  |
| 4008      | Ad-hoc timeout<br>Time before a single unit in an ad-hoc network tries a rescan to find<br>an existing network.<br>Value in milliseconds<br>0 = disabled<br>02147483647 (default 6000)                                                                                                    |  |
| 4009      | Delayed association<br>This value sets the time to wait before initiating an association<br>attempt.<br>Value in milliseconds<br>0 = no delay<br>02147483647 (default 0)                                                                                                    |  |
| 4010      | LLDP send interval<br>The module sends, per default, information in LLDP frames with its<br>current setup and those of its peers. Another use for this parameter<br>is to stay alive on access points that do not properly wake the<br>module before a disassociation.<br>Value in seconds<br>0 = Do not send.<br>02147483 (default 60) |  |
| 4011      | Reserved                                                                                                    |  |

| Responses  | Description                                                                                                    |
|------------|----------------------------------------------------------------------------------------------------|
| 4012       | Trigger Scan RSSI<br>Defines at what RSSI level to initiate a background scan to search<br>for a better connection.                                                                                                    |
|            | Normally when the Slave is lost, the Master assumes this task. The Master searches for a better connection when RSSI exceeds this value.                                                                                                    |
| 4013       | LLDP hold multiplier<br>This value multiplied with LLDP interval equals the total time an<br>LLDP update is valid.<br>110 (default 4)                                                                                                    |
| 4014       | Enable/disable adaptive RSSI threshold.<br>0 = Disable (default)<br>1 = Enable                                                                                                    |
| Networking |                                                                                                    |
| 5000       | Turn on/off TCP keep-alive packets<br>It is important to understand that sending frequent keep-alive<br>packets usually isn't a good solution to detect dropped connections.<br>Perform dead links detection on a higher level, i.e. in the user<br>application protocol. There is a lot of information available on the<br>subject on the web.<br>0 = TCP keep-alive packets turned off (default)1 = TCP keep alive<br>packets turned on |
| 5001       | This is the time in milliseconds for a TCP connection to be idle<br>before sending a keep-alive packet.<br>02147483647 (default 7200000 = 2 hours)                                                                                                    |
| 5002       | This is the time in milliseconds between keep-alive packets after losing a keep-alive packet.<br>02147483647 (default 75000 = 75 seconds)                                                                                                    |
| 5003       | This is the number of lost keep-alive packets to wait before resetting a TCP connection.<br>1255 (default 9)                                                                                                    |

# 3 Link Layer Commands

## 3.1 AT\*AGAM Authentication Mode

| Syntax                                                                                         | Description                                               |
|------------------------------------------------------------------------------------------------|-----------------------------------------------------------|
| AT*AGAM= <amode>,<br/><store_in_startup_database><cr></cr></store_in_startup_database></amode> | Use this command to write Authentication Mode.            |
| AT*AGAM?                                                                                       | Use this command to read the current Authentication Mode. |

| Input and Response Parameters | Туре    | Value                                                                                                    |
|-------------------------------|---------|----------------------------------------------------------------------------------------------------|
| amode                         | Integer | 0 = Open (default)<br>1 = Shared secret<br>2 = WPA/WPA2 PSK<br>3 = LEAP<br>4 = PEAP<br>5 = Reserved                                                                                                |
| store_in_startup_database     | Integer | <ul><li>0: The setting will be valid for the current power cycle.</li><li>1: The Ethernet Port Adapter retains the configuration between power cycles by updating the settings database.</li></ul> |

| Responses                                                                          | Description                                                                                                    |
|------------------------------------------------------------------------------------|----------------------------------------------------------------------------------------------------|
| <cr><lf>*AGAM:<amode><br/><cr><lf>OK<cr><lf></lf></cr></lf></cr></amode></lf></cr> | The device displays the current parameter setting, followed by<br>"OK", after entering a successful read command. |
| <cr><lf>OK<cr><lf></lf></cr></lf></cr>                                             | This response indicates a successful execution of the write command.                                              |
| <cr><lf>ERROR<cr><lf></lf></cr></lf></cr>                                          | This response indicates an unsuccessful execution of the write command.                                           |

# 3.2 AT\*AGEM Encryption Mode

| Syntax                                                                                    | Description                                           |
|-------------------------------------------------------------------------------------------|-------------------------------------------------------|
| AT*AGEM= <emode>,<store_in_startup_database><cr></cr></store_in_startup_database></emode> | Use this command to write Encryption Mode             |
| AT*AGEM?                                                                                  | Use this command to read the current Encryption Mode. |

| Input and Response<br>Parameters | Туре    | Value                                                                                                    |
|----------------------------------|---------|----------------------------------------------------------------------------------------------------|
| emode                            | Integer | 0 = None (default)<br>1 = WEP64<br>2 = WEP128<br>3 = TKIP<br>4 = AES/CCMP                                                                                                    |
| store_in_startup_database        | Integer | <ul><li>0: The setting is valid for the current power cycle.</li><li>1: The Ethernet Port Adapter retains the configuration between power cycles by updating the settings database.</li></ul> |

| Responses                                                                          | Description                                                                                                    |
|------------------------------------------------------------------------------------|----------------------------------------------------------------------------------------------------|
| <cr><lf>*AGEM:<emode><br/><cr><lf>OK<cr><lf></lf></cr></lf></cr></emode></lf></cr> | The device displays the current parameter setting, followed by "OK", after entering a successful read command. |
| <cr><lf>OK<cr><lf></lf></cr></lf></cr>                                             | This response indicates a successful execution of the write command.                                           |
| <cr><lf>ERROR<cr><lf></lf></cr></lf></cr>                                          | This response indicates an unsuccessful execution of the write command.                                        |

## 3.3 AT\*AGSM Security Mode

| Syntax                                                                                         | Description                                                                                                    |
|------------------------------------------------------------------------------------------------|----------------------------------------------------------------------------------------------------|
| AT*AGSM= <smode>,<br/><store_in_startup_database><cr></cr></store_in_startup_database></smode> | Use this command to write Security Mode. Security Mode is a shortcut for setting a combination of the authentication and encryption modes.<br>Sending a "AT*AGSM=3" command is therefore the equivalent of sending the commands: "AT*AGAM=2" and "AT*AGEM=3".<br>If you send a "AT*AGSM?" command, the DCE will return 255 if the current settings do not match the predefined values. |
| AT*AGSM?                                                                                       | Use this command to read the current security mode.                                                                                                    |

| Input and Response Parameters | Туре    | Value                                                                                                    |
|-------------------------------|---------|----------------------------------------------------------------------------------------------------|
| smode                         | Integer | 0 = No security (default) (AM=0,EM=0)<br>1 = Shared-WEP64 (AM=1,EM=1)<br>2 = Shared-WEP128 (AM=1,EM=2)<br>3 = WPA-PSK-TKIP (AM=2,EM=3)<br>4 = WPA2-PSK-AES/CCMP (AM=2,EM=4)<br>5 = LEAP-WPA2 (AM=3,EM=4)<br>6 = LEAP-WEP128 (AM=3,EM=2) |
| store_in_startup_database     | Integer | <ul><li>0: The setting is valid for the current power cycle.</li><li>1: The Ethernet Port Adapter retains the configuration between power cycles by updating the settings database.</li></ul>                                           |

| Responses                                                                          | Description                                                                                                    |
|------------------------------------------------------------------------------------|----------------------------------------------------------------------------------------------------|
| <cr><lf>*AGSM:<smode><br/><cr><lf>OK<cr><lf></lf></cr></lf></cr></smode></lf></cr> | The device displays the current parameter setting, followed by<br>"OK", after entering a successful read command. |
| <cr><lf>OK<cr><lf></lf></cr></lf></cr>                                             | This response indicates a successful execution of the write command.                                              |
| <cr><lf>ERROR<cr><lf></lf></cr></lf></cr>                                          | This response indicates an unsuccessful execution of the write command.                                           |

# 3.4 AT\*AGOM Operational Mode

| Syntax                                                                                         | Description                                                                                                    |
|------------------------------------------------------------------------------------------------|----------------------------------------------------------------------------------------------------|
| AT*AGOM= <omode>,<br/><store_in_startup_database><cr></cr></store_in_startup_database></omode> | Use this command to write the Operational Mode, i.e. if the device is operating in an Ad-Hoc environment or as a predetermined infrastructure with access points. |
| AT*AGOM?                                                                                       | Use this command to read the current Operational Mode.                                                                                                    |

| Input and Response Parameters | Туре    | Value                                                                                                    |
|-------------------------------|---------|----------------------------------------------------------------------------------------------------|
| omode                         | Integer | 1 = Managed (infrastructure) (default)<br>2 = Ad-Hoc                                                                                                    |
| store_in_startup_database     | Integer | <ul><li>0: The setting is valid for the current power cycle.</li><li>1: The Ethernet Port Adapter retains the configuration between power cycles by updating the settings database.</li></ul> |

| Responses                                                                          | Description                                                                                                    |
|------------------------------------------------------------------------------------|----------------------------------------------------------------------------------------------------|
| <cr><lf>*AGOM:<omode><br/><cr><lf>OK<cr><lf></lf></cr></lf></cr></omode></lf></cr> | The device displays the current parameter setting, followed by<br>"OK", after entering a successful read command. |
| <cr><lf>OK<cr><lf></lf></cr></lf></cr>                                             | This response indicates a successful execution of the write command.                                              |
| <cr><lf>ERROR<cr><lf></lf></cr></lf></cr>                                          | This response indicates an unsuccessful execution of the write command.                                           |

# 3.5 AT\*AGFP Encryption/Authentication Key

| Syntax                                                                                      | Description                                                                                                    |
|---------------------------------------------------------------------------------------------|----------------------------------------------------------------------------------------------------|
| AT*AGFP= <key>,<store_in_startup_database>&lt;<br/>CR&gt;</store_in_startup_database></key> | Use this command to write the<br>encryption/authentication key for index 1.<br>This command is a shortcut for<br>AT*AGFPWI=1, <key>,<store_in_startup_databa<br>se&gt;.</store_in_startup_databa<br></key> |

| Input Parameters          | Туре    | Value                                                                                                    |
|---------------------------|---------|----------------------------------------------------------------------------------------------------|
| key                       | String  | Use any string value for this setting.                                                                                                    |
| store_in_startup_database | Integer | <ul><li>0: The setting is valid for the current power cycle.</li><li>1: The Ethernet Port Adapter retains the configuration between power cycles by updating the settings database.</li></ul> |

| Responses                                 | Description                                                             |
|-------------------------------------------|-------------------------------------------------------------------------|
| <cr><lf>OK<cr><lf></lf></cr></lf></cr>    | This response indicates a successful execution of the write command.    |
| <cr><lf>ERROR<cr><lf></lf></cr></lf></cr> | This response indicates an unsuccessful execution of the write command. |

# 3.6 AT\*AGFPWI Write Encryption/Authentication Key (with Index)

| Syntax                                                                                                    | Description                                                  |
|----------------------------------------------------------------------------------------------------|--------------------------------------------------------------|
| AT*AGFPWI= <keyindex>,<br/><key>,<br/><store_in_startup_database><br/><cr></cr></store_in_startup_database></key></keyindex> | Use this command to write the encryption/authentication key. |

| Input Parameters          | Туре    | Value                                                                                                    |
|---------------------------|---------|----------------------------------------------------------------------------------------------------|
| keyindex                  | Integer | The valid integers are 14.                                                                                                    |
| key                       | String  | Use any string value for this setting.                                                                                                    |
| store_in_startup_database | Integer | <ul><li>0: The setting is valid for the current power cycle.</li><li>1: The Ethernet Port Adapter retains the configuration between power cycles by updating the settings database.</li></ul> |

| Responses                                 | Description                                                             |
|-------------------------------------------|-------------------------------------------------------------------------|
| <cr><lf>OK<cr><lf></lf></cr></lf></cr>    | This response indicates a successful execution of the write command.    |
| <cr><lf>ERROR<cr><lf></lf></cr></lf></cr> | This response indicates an unsuccessful execution of the write command. |

# 3.7 AT\*AGAFP Active Encryption/Authentication Key

| Syntax                                                                                                | Description                                                                |
|----------------------------------------------------------------------------------------------------|----------------------------------------------------------------------------|
| AT*AGAFP= <keyindex>,<br/><store_in_startup_database><cr></cr></store_in_startup_database></keyindex> | Use this command to write the active encryption/authentication key.        |
| AT*AGAFP?                                                                                             | Use this command to read the current active encryption/authentication key. |

| Input and Response Parameters | Туре    | Value                                                                                                    |
|-------------------------------|---------|----------------------------------------------------------------------------------------------------|
| keyindex                      | Integer | Valid integers for this function are 14 (1 default).                                                                                                    |
| store_in_startup_database     | Integer | <ul><li>0: The setting is valid for the current power cycle.</li><li>1: The Ethernet Port Adapter retains the configuration between power cycles by updating the settings database.</li></ul> |

| Responses                                                                                 | Description                                                                                                    |
|-------------------------------------------------------------------------------------------|----------------------------------------------------------------------------------------------------|
| <cr><lf>*AGAFP:<keyindex><br/><cr><lf>OK<cr><lf></lf></cr></lf></cr></keyindex></lf></cr> | The device displays the current parameter setting, followed by<br>"OK", after entering a successful read command. |
| <cr><lf>OK<cr><lf></lf></cr></lf></cr>                                                    | This response indicates a successful execution of the write command.                                              |
| <cr><lf>ERROR<cr><lf></lf></cr></lf></cr>                                                 | This response indicates an unsuccessful execution of the write command.                                           |

## 3.8 AT\*AGUN Username

| Syntax                                                                                               | Description                                        |
|----------------------------------------------------------------------------------------------------|----------------------------------------------------|
| AT*AGUN= <username>,<br/><store_in_startup_database><cr></cr></store_in_startup_database></username> | Use this command to write the UserName.            |
| AT*AGUN?                                                                                             | Use this command to read the current the UserName. |

| Input and Response Parameters | Туре    | Value                                                                                                    |
|-------------------------------|---------|----------------------------------------------------------------------------------------------------|
| username                      | String  | Use this name for identification on authentication servers. See AT*AGAM Authentication Mode.                                                                                                  |
| store_in_startup_database     | Integer | <ul><li>0: The setting is valid for the current power cycle.</li><li>1: The Ethernet Port Adapter retains the configuration between power cycles by updating the settings database.</li></ul> |

| Responses                                                                                | Description                                                                                                    |
|------------------------------------------------------------------------------------------|----------------------------------------------------------------------------------------------------|
| <cr><lf>*AGUN:<username><br/><cr><lf>OK<cr><lf></lf></cr></lf></cr></username></lf></cr> | The device displays the current parameter setting, followed by<br>"OK", after entering a successful read command. |
| <cr><lf>OK<cr><lf></lf></cr></lf></cr>                                                   | This response indicates a successful execution of the write command.                                              |
| <cr><lf>ERROR<cr><lf></lf></cr></lf></cr>                                                | This response indicates an unsuccessful execution of the write command.                                           |

## 3.9 AT\*AGDN Domain name

| Syntax                                                                                           | Description                                           |
|--------------------------------------------------------------------------------------------------|-------------------------------------------------------|
| AT*AGDN= <domain>,<br/><store_in_startup_database><cr></cr></store_in_startup_database></domain> | Use this command to write the Domain Name.            |
| AT*AGDN?                                                                                         | Use this command to read the current the Domain Name. |

| Input and Response Parameters | Туре    | Value                                                                                                    |
|-------------------------------|---------|----------------------------------------------------------------------------------------------------|
| domain                        | String  | This is the domain to use with authentication servers.<br>See AT*AGAM Authentication Mode.                                                                                                    |
| store_in_startup_database     | Integer | <ul><li>0: The setting is valid for the current power cycle.</li><li>1: The Ethernet Port Adapter retains the configuration between power cycles by updating the settings database.</li></ul> |

| Responses                                                                            | Description                                                                                                    |
|--------------------------------------------------------------------------------------|----------------------------------------------------------------------------------------------------|
| <cr><lf>*AGDN:<domain><br/><cr><lf>OK<cr><lf></lf></cr></lf></cr></domain></lf></cr> | The device displays the current parameter setting, followed by<br>"OK", after entering a successful read command. |
| <cr><lf>OK<cr><lf></lf></cr></lf></cr>                                               | This response indicates a successful execution of the write command.                                              |
| <cr><lf>ERROR<cr><lf></lf></cr></lf></cr>                                            | This response indicates an unsuccessful execution of the write command.                                           |

# 3.10 AT\*AGCFP Certificate Fingerprint

| Syntax                                                                                                    | Description                                                    |
|----------------------------------------------------------------------------------------------------|----------------------------------------------------------------|
| AT*AGCFP= <fingerprint>,<br/><store_in_startup_database><cr></cr></store_in_startup_database></fingerprint> | Use this command to write the Certificate Finger Print.        |
| AT*AGCFP?                                                                                                   | Use this command to read the current Certificate Finger Print. |

| Input and Response Parameters | Туре            | Value                                                                                                    |
|-------------------------------|-----------------|----------------------------------------------------------------------------------------------------|
| fingerprint                   | Octet<br>String | This is a 20 bytes octet string representing the fingerprint. (quotes (") shall not be used)                                                                                                  |
| store_in_startup_database     | Integer         | <ul><li>0: The setting is valid for the current power cycle.</li><li>1: The Ethernet Port Adapter retains the configuration between power cycles by updating the settings database.</li></ul> |

| Responses                                                                                       | Description                                                                                                    |
|-------------------------------------------------------------------------------------------------|----------------------------------------------------------------------------------------------------|
| <cr><lf>*AGCFP:<fingerprint><br/><cr><lf>OK<cr><lf></lf></cr></lf></cr></fingerprint></lf></cr> | The device displays the current parameter setting, followed by<br>"OK", after entering a successful read command. |
| <cr><lf>OK<cr><lf></lf></cr></lf></cr>                                                          | This response indicates a successful execution of the write command.                                              |
| <cr><lf>ERROR<cr><lf></lf></cr></lf></cr>                                                       | This response indicates an unsuccessful execution of the write command.                                           |

## 3.11 AT\*AGSSID Network Name (SSID)

| Syntax                                                                                         | Description                                                                   |
|------------------------------------------------------------------------------------------------|-------------------------------------------------------------------------------|
| AT*AGSSID= <ssid>,<br/><store_in_startup_database><cr></cr></store_in_startup_database></ssid> | Use this command to write the Network Name (SSID) of the access point.        |
| AT*AGSSID?                                                                                     | Use this command to read the current Network Name (SSID) of the access point. |

| Input and Response<br>Parameters | Туре    | Value                                                                                                    |
|----------------------------------|---------|----------------------------------------------------------------------------------------------------|
| ssid                             | String  | Use any string value, max length 32 bytes.                                                                                                    |
| store_in_startup_database        | Integer | <ul><li>0: The setting is valid for the current power cycle.</li><li>1: The Ethernet Port Adapter retains the configuration between power cycles by updating the settings database.</li></ul> |

| Responses                                                                          | Description                                                                                                    |
|------------------------------------------------------------------------------------|----------------------------------------------------------------------------------------------------|
| <cr><lf>*AGSSID:<ssid><br/><cr><lf>OK<cr><lf></lf></cr></lf></cr></ssid></lf></cr> | The device displays the current parameter setting, followed by "OK", after entering a successful read command. |
| <cr><lf>OK<cr><lf></lf></cr></lf></cr>                                             | This response indicates a successful execution of the write command.                                           |
| <cr><lf>ERROR<cr><lf></lf></cr></lf></cr>                                          | This response indicates an unsuccessful execution of the write command.                                        |

### 3.12 AT\*AGRSS RSSI Value

| Syntax    | Description                                                                                                    |
|-----------|----------------------------------------------------------------------------------------------------|
| AT*AGRSS? | Use this command to read the current RSSI value of the connection. If the module is not connected it returns an ERROR. |

| Response<br>Parameter | Туре    | Value                                                                                                    |
|-----------------------|---------|----------------------------------------------------------------------------------------------------|
| rssi                  | Integer | This is the RSSI value12810 where value is dBm value<br>Use this command after the device establishes a connection,<br>otherwise, the response to this read command is an error message. |

| Responses                                                                         | Description                                                          |  |
|-----------------------------------------------------------------------------------|----------------------------------------------------------------------|--|
| <cr><lf>*AGRSS:<rssi><br/><cr><lf>OK<cr><lf></lf></cr></lf></cr></rssi></lf></cr> | This response indicates a successful execution of the write command. |  |
| <cr><lf>ERROR<cr><lf></lf></cr></lf></cr>                                         | This response indicates unsuccessful execution of the write command. |  |

### 3.13 AT\*AGCH Channel Number

| Syntax                                                                                    | Description                                                 |
|-------------------------------------------------------------------------------------------|-------------------------------------------------------------|
| AT*AGCH= <ch_no>,<store_in_startup_database><cr></cr></store_in_startup_database></ch_no> | Use this command to write the Channel number to use.        |
| AT*AGCH?                                                                                  | Use this command to read the current CHannel number in use. |

| Input and Response<br>Parameters | Туре    | Value                                                                                                    |
|----------------------------------|---------|----------------------------------------------------------------------------------------------------|
| ch_no                            | Integer | <ul> <li>0 = Auto (default), select from defined channel list.</li> <li>&gt; 0 = Channel to use.</li> <li>Available channels depending on regulatory domain setting.</li> </ul>               |
| store_in_startup_database        | Integer | <ul><li>0: The setting is valid for the current power cycle.</li><li>1: The Ethernet Port Adapter retains the configuration between power cycles by updating the settings database.</li></ul> |

| Responses                                                                          | Description                                                                                                    |
|------------------------------------------------------------------------------------|----------------------------------------------------------------------------------------------------|
| <cr><lf>*AGCH:<ch_no><br/><cr><lf>OK<cr><lf></lf></cr></lf></cr></ch_no></lf></cr> | The device displays the current parameter setting, followed by "OK", after entering a successful read command. |
| <cr><lf>OK<cr><lf></lf></cr></lf></cr>                                             | This response indicates a successful execution of the write command.                                           |
| <cr><lf>ERROR<cr><lf></lf></cr></lf></cr>                                          | This response indicates an unsuccessful execution of the write command.                                        |

### 3.14 AT\*AGCL Channel List

| Syntax                                                                                                    | Description                                                 |
|----------------------------------------------------------------------------------------------------|-------------------------------------------------------------|
| AT*AGCL= <ch1>,<ch2>,,<chn>,<br/><store_in_startup_database><cr></cr></store_in_startup_database></chn></ch2></ch1> | Use this command to write the channel number to use.        |
| AT*AGCH?                                                                                                    | Use this command to read the current channel number in use. |

| Input and Response<br>Parameters | Туре    | Value                                                                                                    |
|----------------------------------|---------|----------------------------------------------------------------------------------------------------|
| ch#                              | Integer | Write the channel list to use. This list also specifies the scan<br>order.<br>The number of channels to specify is dependent on the<br>regulatory domain set. See command AMRD for details<br>about regulatory domains and below for channel list lengths.<br>If you don't want to use all positions, pad list with zeros.<br>Channel list length for the regulatory domains:<br>World = 11<br>FCC = 11<br>ETSI = 13<br>U-NII band 1 = 4<br>U-NII band 2 = 4<br>U-NII band 2 extended = 11<br>U-NII band 3 Upper = 4<br>Example 1: If regulatory domain is set to World + U-NII<br>band 1 + 2, then the number of channels to specify is 11 + 4<br>+ 4 = 19.<br>AT*AGCL:6,1,11,2,7,4,9,3,8,5,10,36,40,44,48,52,56,60,64,1<br>Example 2: To use only channel 1,6 and 11 in regulatory<br>domain 'World'.<br>AT*AGCL=1,6,11,0,0,0,0,0,0,0,0,0,0,0,1 |
| store_in_startup_database        | Integer | <ul><li>0: The setting is valid for the current power cycle.</li><li>1: The Ethernet Port Adapter retains the configuration between power cycles by updating the settings database.</li></ul>                                                                                                    |

| Responses                                                                                               | Description                                                                                                    |
|----------------------------------------------------------------------------------------------------|----------------------------------------------------------------------------------------------------|
| <cr><lf>*AGCL:<ch1>,<ch2>,,<chn><br/><cr><lf>OK<cr><lf></lf></cr></lf></cr></chn></ch2></ch1></lf></cr> | The device displays the current parameter setting, followed by "OK", after entering a successful read command. |
| <cr><lf>OK<cr><lf></lf></cr></lf></cr>                                                                  | This response indicates a successful execution of the write command.                                           |
| <cr><lf>ERROR<cr><lf></lf></cr></lf></cr>                                                               | This response indicates an unsuccessful execution of the write command.                                        |

#### 3.15 AT\*AGSCAN

| Syntax                                       | Description                                                                                                    |
|----------------------------------------------|----------------------------------------------------------------------------------------------------|
| AT*AGSCAN?                                   | Use this command to SCAN for available networks.<br>The command will return 048 networks in the<br>immediate surroundings, then return OK. |
| AT*AGSCAN= <ssid>,<channel></channel></ssid> | Use this command to SCAN the available networks with specific a SSID on a specified channel.                                               |

| Input and Response<br>Parameters | Туре     | Value                                                   |
|----------------------------------|----------|---------------------------------------------------------|
| bssid                            | MAC_Addr | MAC address of the access point                         |
| op_mode                          | Integer  | 1 = Infrastructure<br>2 = Ad-hoc                        |
| ssid                             | String   | SSID name of network                                    |
| channel                          | Integer  | Channel the network uses                                |
| rssi                             | Integer  | Signal strength value for the network                   |
| encryption                       | Integer  | 0 = No encryption<br>1 = WEP<br>2 = WPA<br>3 = WPA2/RSN |

| Input and Response<br>Parameters | Туре   | Value                                                                                                    |
|----------------------------------|--------|----------------------------------------------------------------------------------------------------|
| information_element              | String | This is a Hexadecimal string with the information<br>element for WPA and RSN networks. The string is<br>unavailable for WEP networks or networks without<br>encryption. |

| Responses                                                                                                    | Description                                                                                                    |
|----------------------------------------------------------------------------------------------------|----------------------------------------------------------------------------------------------------|
| <cr><lf>*AGSCAN:<br/><bssid>,<br/><op_mode>,<br/><ssid>,<br/><channel>,<br/><rssi>,<br/><encryption>,<br/><information_element><br/><cr><lf>OK<cr><lf></lf></cr></lf></cr></information_element></encryption></rssi></channel></ssid></op_mode></bssid></lf></cr> | The device displays the current parameter setting,<br>followed by "OK", after entering a successful read<br>command. |
| <cr><lf>ERROR<cr><lf></lf></cr></lf></cr>                                                                                                    | This response indicates an unsuccessful execution of the write command.                                              |

### 3.16 AT\*AGRTE Data Rate and Link Adaptation

| Syntax                                                                                                    | Description                                                                  |
|----------------------------------------------------------------------------------------------------|------------------------------------------------------------------------------|
| AT*AGRTE= <data_rate>,<br/><link_adaptation>,<br/><store_in_startup_database><cr></cr></store_in_startup_database></link_adaptation></data_rate> | Use this command to write the data Rate and link adaptation settings.        |
| AT*AGRTE?                                                                                                    | Use this command to read the current data Rate and link adaptation settings. |

| Input and Response<br>Parameters | Туре    | Value                                                                                                    |
|----------------------------------|---------|----------------------------------------------------------------------------------------------------|
| data_rate                        | Integer | 1 = 1 Mbit (only 2.4GHz) $2 = 2 Mbit (only 2.4GHz)$ $3 = 5.5 Mbit (only 2.4GHz)$ $4 = 6 Mbit$ $5 = 9 Mbit$ $6 = 11 Mbit (only 2.4GHz)$ $7 = 12 Mbit (only 2.4GHz)$ $7 = 12 Mbit (default)$ $10 = 36 Mbit$ $11 = 48 Mbit$ $12 = 54 Mbit$ $13 = 6.5 Mbit$ $14 = 13 Mbit$ $15 = 19.5 Mbit$ $16 = 26 Mbit$ $17 = 39 Mbit$ $18 = 52 Mbit$ $19 = 58.5 Mbit$ |
| link_adaptation                  | Integer | <ul> <li>0 = Link adaptation off. The device uses the configured data_rate.</li> <li>1 = Link adaptation on. The data_rate of the device adjusts automatically depending on the operation environment.</li> </ul>                                                                                                    |
| store_in_startup_database        | Integer | <ul><li>0: The setting is valid for the current power cycle.</li><li>1: The Ethernet Port Adapter retains the configuration between power cycles by updating the settings database.</li></ul>                                                                                                    |

| Responses                                                                                                    | Description                                                                                                    |
|----------------------------------------------------------------------------------------------------|----------------------------------------------------------------------------------------------------|
| <cr><lf>*AGRTE:<data_rate>,<br/><link_adaption><br/><cr><lf>OK<cr><lf></lf></cr></lf></cr></link_adaption></data_rate></lf></cr> | The device displays the current parameter setting, followed by "OK", after entering a successful read command. |
| <cr><lf>OK<cr><lf></lf></cr></lf></cr>                                                                                           | This response indicates a successful execution of the write command.                                           |
| <cr><lf>ERROR<cr><lf></lf></cr></lf></cr>                                                                                        | This response indicates an unsuccessful execution of the write command.                                        |

# 4 Network Layer Commands

### 4.1 AT\*ANIP IP Settings

| Syntax                                                                                                    | Description                                                                                                    |
|----------------------------------------------------------------------------------------------------|----------------------------------------------------------------------------------------------------|
| AT*ANIP= <ip_addr>,<br/><netmask>,<br/><gw>,<br/><store_in_startup_database><cr></cr></store_in_startup_database></gw></netmask></ip_addr> | Use this command to write the system information, i.e.<br>IP address, netmask, and gateway IP. The device<br>requires a restart to activate the new configuration. The<br>"AT*ANIP?" Command returns the old system<br>information until you restart the module. |
| AT*ANIP?                                                                                                    | Use this command to read the currently stored IP address and system information. Use the AT*AMSTAT to read the current IP address.                                                                                                    |

| Input and Response<br>Parameters | Туре    | Value                                                                                                    |
|----------------------------------|---------|----------------------------------------------------------------------------------------------------|
| ip_addr                          | IP_Addr | IP address for the device (default 172.23.56.99)                                                                                                    |
| netmask                          | IP_Addr | Netmask for the device (default 255.255.255.0)                                                                                                    |
| gw                               | IP_Addr | The IP address of the gateway (default 172.23.56.99)                                                                                                    |
| store_in_startup_database        | integer | <ul><li>0: The setting is valid for the current power cycle.</li><li>1: The Ethernet Port Adapter retains the configuration between power cycles by updating the settings database.</li></ul> |

| Responses                                                                                                    | Description                                                                                                    |
|----------------------------------------------------------------------------------------------------|----------------------------------------------------------------------------------------------------|
| <cr><lf>*ANIP<ip_addr>,<br/><netmask>,<gw><br/><cr><lf>OK<cr><lf></lf></cr></lf></cr></gw></netmask></ip_addr></lf></cr> | The device displays the current parameter setting, followed by "OK", after entering a successful read command. |
| <cr><lf>OK<cr><lf></lf></cr></lf></cr>                                                                                   | This response indicates a successful execution of the write command.                                           |
| <cr><lf>ERROR<cr><lf></lf></cr></lf></cr>                                                                                | This response indicates an unsuccessful execution of the write command.                                        |

#### 4.2 AT\*ANDHCP DCHP Activation

| Syntax                                                                               | Description                                                                                                    |
|--------------------------------------------------------------------------------------|----------------------------------------------------------------------------------------------------|
| AT*ANDHCP= <dhcp_mode>,<br/>&lt; store_in_startup_database &gt;<cr></cr></dhcp_mode> | Activate/deactivate DHCP<br>If activated, this configuration will take precedence over<br>the settings made with AT*ANIP. |
| AT*ANDHCP?                                                                           | Use this command to read the current DHCP setting.                                                                        |

| Input and Response<br>Parameters | Туре    | Value                                                                                                    |
|----------------------------------|---------|----------------------------------------------------------------------------------------------------|
| dhcp_mode                        | integer | <ul> <li>0: Static, enter a static IP address (default)</li> <li>1: DHCP Client, acquire an IP address using DHCP</li> <li>2: DHCP Server, use a static IP address and act as DHCP server</li> <li>3: Auto IP, The BAT-C will be assigned a private IP address with a prefix of 169.254/16.</li> <li>4: DHCP Relay, use a static IP address, and act as DHCP relay.</li> <li>5: DHCP Client + DHCP Relay, acquire an IP address using DHCP, then act as DHCP relay (default)</li> </ul> |
| store_in_startup_database        | integer | <ul><li>0: The setting is valid for the current power cycle.</li><li>1: The Ethernet Port Adapter retains the configuration between power cycles by updating the settings database.</li></ul>                                                                                                    |

| Responses                                                                      | Description                                                                                                    |
|--------------------------------------------------------------------------------|----------------------------------------------------------------------------------------------------|
| <cr><lf>*ANDHCP:<on><br/><cr><lf>OK<cr><lf></lf></cr></lf></cr></on></lf></cr> | The device displays the current parameter setting, followed by "OK", after entering a successful read command. |
| <cr><lf>OK<cr><lf></lf></cr></lf></cr>                                         | This response indicates a successful execution of the write command.                                           |
| <cr><lf>ERROR<cr><lf></lf></cr></lf></cr>                                      | This response indicates an unsuccessful execution of the write command.                                        |

#### 4.3 AT\*ANHN Hostname

| Syntax                                                                               | Description                                                              |
|--------------------------------------------------------------------------------------|--------------------------------------------------------------------------|
| AT*ANHN= <hostname>,<br/>&lt; store_in_startup_database<br/>&gt;<cr></cr></hostname> | Use this command to write the HostName used with the dynamic DNS.        |
| AT*ANHN?                                                                             | Use this command to read the current HostName used with the dynamic DNS. |

| Input and Response<br>Parameters | Туре    | Value                                                                                                    |
|----------------------------------|---------|----------------------------------------------------------------------------------------------------|
| hostname                         | string  | Use any string (default: "BAT-C")                                                                                                    |
| store_in_startup_database        | integer | <ul><li>0: The setting is valid for the current power cycle.</li><li>1: The Ethernet Port Adapter retains the configuration between power cycles by updating the settings database.</li></ul> |

| Responses                                     | Description                                                                                                    |
|-----------------------------------------------|----------------------------------------------------------------------------------------------------|
| <cr><lf>*ANHN:<hostname></hostname></lf></cr> | The device displays the current parameter setting, followed by<br>"OK", after entering a successful read command. |
| <cr><lf>OK<cr><lf></lf></cr></lf></cr>        | This response indicates a successful execution of the write command.                                              |
| <cr><lf>ERROR<cr><lf></lf></cr></lf></cr>     | This response indicates an unsuccessful execution of the write command.                                           |

#### 4.4 AT\*ANDNS DNS Settings

| Syntax                                                                                                 | Description                                                         |
|----------------------------------------------------------------------------------------------------|---------------------------------------------------------------------|
| AT*ANDNS= <dns1>,<dns2>,<store_in_startup_database><cr></cr></store_in_startup_database></dns2></dns1> | Use this command to write the name server (DNS) information.        |
| AT*ANDNS?                                                                                              | Use this command to read the current name server (DNS) information. |

| Input and Response<br>Parameters | Туре    | Value                                                                                                    |
|----------------------------------|---------|----------------------------------------------------------------------------------------------------|
| dns1                             | IP_Addr | This is the Primary DNS server. If DNS is not used, set this parameter to 0.0.0.0 (default 0.0.0.0).                                                                                          |
| dns2                             | IP_Addr | This is the Secondary DNS server. If DNS is not used or if one server is used, set this parameter to 0.0.0.0 (default 0.0.0.0).                                                               |
| store_in_startup_database        | integer | <ul><li>0: The setting is valid for the current power cycle.</li><li>1: The Ethernet Port Adapter retains the configuration between power cycles by updating the settings database.</li></ul> |

| Responses                                                                                       | Description                                                                                                    |
|-------------------------------------------------------------------------------------------------|----------------------------------------------------------------------------------------------------|
| <cr><lf>*ANDNS:<dns1>,<dns2><br/><cr><lf>OK<cr><lf></lf></cr></lf></cr></dns2></dns1></lf></cr> | The device displays the current parameter setting, followed by "OK", after entering a successful read command. |
| <cr><lf>OK<cr><lf></lf></cr></lf></cr>                                                          | This response indicates a successful execution of the write command.                                           |
| <cr><lf>ERROR<cr><lf></lf></cr></lf></cr>                                                       | This response indicates an unsuccessful execution of the write command.                                        |

### 5 Data Mode Commands

#### 5.1 AT\*ADC Connect

| Syntax           | Description                                                          |
|------------------|----------------------------------------------------------------------|
| AT*ADC <cr></cr> | Use this command to connect to a previously configured WLAN network. |

| Responses                                                                                                 | Description                                                                                                    |
|----------------------------------------------------------------------------------------------------|----------------------------------------------------------------------------------------------------|
| <cr><lf>*ADC:<connection_handle><br/><cr><lf>OK<cr><lf></lf></cr></lf></cr></connection_handle></lf></cr> | The device displays the current parameter setting, followed by "OK", after entering a successful read command. |
| <cr><lf>ERROR<cr><lf></lf></cr></lf></cr>                                                                 | This response indicates an unsuccessful execution of the write command.                                        |

#### 5.2 AT\*ADCP Connect to BSSID

| Syntax                                                                                                    | Description                                                   |
|----------------------------------------------------------------------------------------------------|---------------------------------------------------------------|
| AT*ADCP= <bssid>,<br/><network_type>,<br/><wlan_channel>,<br/><ssid><cr></cr></ssid></wlan_channel></network_type></bssid> | Use this command to connect to a WLAN network. (Managed mode) |

| Input Parameters | Туре     | Value                                                                                                    |
|------------------|----------|----------------------------------------------------------------------------------------------------|
| BSSID            | Mac_Addr | This is the BSSID of the desired AP.                                                                                   |
| network_type     | Integer  | 1 = Managed mode                                                                                                    |
| wlan_channel     | Integer  | 0 = Auto (default)<br>111, 113 or 14 depending on regulatory domain setting for<br>2.4GHz.<br>36, 40, 44, 48 for 5GHz. |
| ssid             | String   | This is the SSID of the desired AP.                                                                                    |

### 5.3 AT\*ADCPN Connect to name (SSID)

| Syntax                                                                                                    | Description                                                          |
|----------------------------------------------------------------------------------------------------|----------------------------------------------------------------------|
| AT*ADCPN= <ssid>,<br/><network_type>,<br/><wlan_channel>,<br/><reserved><cr></cr></reserved></wlan_channel></network_type></ssid> | Use this command to connect to a WLAN network specified by the SSID. |

| Input and Response<br>Parameters | Туре    | Value                                                                                                    |
|----------------------------------|---------|----------------------------------------------------------------------------------------------------|
| SSID                             | string  | This is the SSID of the desired AP or Ad Hoc unit.                                                                    |
| network_type                     | Integer | 1 = Managed mode<br>2 = Ad-Hoc                                                                                        |
| wlan_channel                     | Integer | 0 = Auto (default)<br>111, 113 or 14 depending on regulatory domain setting for<br>2.4GHz<br>36, 40, 44, 48 for 5GHz. |
| Reserved                         | Integer | This parameter is for future use.                                                                                     |
| connection_handle                | Integer | 1=closes the current connection                                                                                       |

| Responses                                                                                                   | Description                                                                                                    |
|----------------------------------------------------------------------------------------------------|----------------------------------------------------------------------------------------------------|
| <cr><lf>*ADCPN:<connection_handle><br/><cr><lf>OK<cr><lf></lf></cr></lf></cr></connection_handle></lf></cr> | The device displays the current parameter setting, followed by "OK", after entering a successful read command. |
| <cr><lf>ERROR<cr><lf></lf></cr></lf></cr>                                                                   | This response indicates an unsuccessful execution of the write command.                                        |

### 5.4 AT\*ADCC Close Connection

| Syntax                                                    | Description                                         |
|-----------------------------------------------------------|-----------------------------------------------------|
| AT*ADCC= <connection_handle><cr></cr></connection_handle> | This command Closes an existing network Connection. |

| Input Parameters  | Туре    | Value                           |
|-------------------|---------|---------------------------------|
| connection_handle | integer | 1=closes the current connection |

| Responses                                 | Description                                                             |
|-------------------------------------------|-------------------------------------------------------------------------|
| <cr><lf>OK<cr><lf></lf></cr></lf></cr>    | This response indicates a successful execution of the write command.    |
| <cr><lf>ERROR<cr><lf></lf></cr></lf></cr> | This response indicates an unsuccessful execution of the write command. |

#### 5.5 AT\*ADRDRP Read Default Remote Peer

| Syntax                                  | Description                                        |
|-----------------------------------------|----------------------------------------------------|
| AT*ADRDRP= <peer_id><cr></cr></peer_id> | Use this command to read the current default peer. |

| Input and Response<br>Parameters | Туре    | Value                                                                                                    |
|----------------------------------|---------|----------------------------------------------------------------------------------------------------|
| peer_id                          | Integer | The command returns a value between 0 and the response from AT*ADMRP – 1.                                                                                                    |
| address                          | String  | Address to the service on the remote peer. In the form of, <protocol>://ipaddr:port. i.e.: tcp://172.23.56.1:5130.</protocol>                                                    |
| conn_scheme                      | Integer | Ignored by the BAT-C<br>0 = Unused<br>1 = Connect on data (Connects when transmitting data, then<br>remains connected.)<br>2 = Always connected (Connects right after power on.) |
| update_on_incoming               | Integer | This parameter is for future use.                                                                                                    |
| name                             | String  | A string with a user defined name of the peer.                                                                                                    |

| Responses                                                                                                    | Description                                                                                                    |
|----------------------------------------------------------------------------------------------------|----------------------------------------------------------------------------------------------------|
| <cr><lf>*ADRDRP:<address>,<br/><conn_scheme>,<br/><update_on_incoming>,<br/><name><br/><cr><lf>OK<cr><lf></lf></cr></lf></cr></name></update_on_incoming></conn_scheme></address></lf></cr> | The device displays the current parameter setting, followed by "OK", after entering a successful read command. |
| <cr><lf>ERROR<cr><lf></lf></cr></lf></cr>                                                                                                    | This response indicates an unsuccessful execution of the write command.                                        |

#### 5.6 AT\*ADWDRP Write Remote Peer Information

| Syntax                                                                                                    | Description                                              |
|----------------------------------------------------------------------------------------------------|----------------------------------------------------------|
| AT*ADWDRP= <peer_id>,<br/><address>,<br/><conn_scheme>,<br/><reserved>,<br/><name>,<br/><store_in_startup_database></store_in_startup_database></name></reserved></conn_scheme></address></peer_id> | Use this command to write information for a remote peer. |

| Input Parameters          | Туре    | Value                                                                                                    |
|---------------------------|---------|----------------------------------------------------------------------------------------------------|
| peer_id                   | Integer | This is any value between 0 and the response from AT*ADMRP – 1.                                                                                                    |
| address                   | String  | Address to the service on the remote peer. In the form of, <protocol>://ipaddr:port. i.e.: udp://172.23.56.1:5130.</protocol>                                                                 |
| conn_scheme               | Integer | Ignored by the BAT-C<br>Reserved, use 0                                                                                                    |
| reserved                  | Integer | This parameter is for future use. Use 0                                                                                                    |
| name                      | String  | A string with a user defined name of the peer.                                                                                                    |
| store_in_startup_database | Integer | <ul><li>0: The setting is valid for the current power cycle.</li><li>1: The Ethernet Port Adapter retains the configuration between power cycles by updating the settings database.</li></ul> |

| Responses                                 | Description                                                             |
|-------------------------------------------|-------------------------------------------------------------------------|
| <cr><lf>OK<cr><lf></lf></cr></lf></cr>    | This response indicates a successful execution of the write command.    |
| <cr><lf>ERROR<cr><lf></lf></cr></lf></cr> | This response indicates an unsuccessful execution of the write command. |

# 5.7 AT\*ADRL Roaming List

| Syntax   | Description                                                                  |
|----------|------------------------------------------------------------------------------|
| AT*ADRL? | Use this command to read the current list of Access Points used for roaming. |

| Response Parameters       | Туре     | Value                                                                                                    |
|---------------------------|----------|----------------------------------------------------------------------------------------------------|
| index                     | integer  | This is the position in the roaming list.                                                                                                    |
| bssid                     | Mac_Addr | This is the BSSID of the Access Point.                                                                                                    |
| store_in_startup_database | integer  | <ul><li>0: The setting is valid for the current power cycle.</li><li>1: The Ethernet Port Adapter retains the configuration between power cycles by updating the settings database.</li></ul> |

| Responses                                               | Description                                                             |
|---------------------------------------------------------|-------------------------------------------------------------------------|
| <cr><lf>*ADRL:<index>,<bssid></bssid></index></lf></cr> | The device sends this response for every AP in the list.                |
| <cr><lf>OK<cr><lf></lf></cr></lf></cr>                  | This response indicates a successful execution of the write command.    |
| <cr><lf>ERROR<cr><lf></lf></cr></lf></cr>               | This response indicates an unsuccessful execution of the write command. |

### 5.8 AT\*ADRRL Read Roaming List

| Syntax                             | Description                                                          |
|------------------------------------|----------------------------------------------------------------------|
| AT*ADRRL= <index><cr></cr></index> | This command reads the BSSID of the selected AP in the roaming list. |

| Input and Response Parameters | Туре     | Value                                     |
|-------------------------------|----------|-------------------------------------------|
| index                         | integer  | This is the position in the roaming list. |
| bssid                         | Mac_Addr | This is the BSSID of the Access Point.    |
| channel                       | integer  | This is the channel of the AP.            |

| Responses                                                                                                 | Description                                                                                                    |
|----------------------------------------------------------------------------------------------------|----------------------------------------------------------------------------------------------------|
| <cr><lf>*ADRRL:<index>,<mac_addr><br/><cr><lf>OK<cr><lf></lf></cr></lf></cr></mac_addr></index></lf></cr> | The device displays the current parameter setting, followed by "OK", after entering a successful read command. |
| <cr><lf>ERROR<cr><lf></lf></cr></lf></cr>                                                                 | This response indicates an unsuccessful execution of the write command.                                        |

## 5.9 AT\*ADWRL Write Roaming List

| Syntax                                                                                                    | Description                                                  |
|----------------------------------------------------------------------------------------------------|--------------------------------------------------------------|
| AT*ADWRL= <index>,<mac_addr>,<br/><store_in_startup_database><cr></cr></store_in_startup_database></mac_addr></index> | This command writes the BSSID of the AP in the roaming list. |

| Input Parameters          | Туре     | Value                                                                                                    |
|---------------------------|----------|----------------------------------------------------------------------------------------------------|
| index                     | integer  | This is the position in the roaming list.                                                                                                    |
| bssid                     | Mac_Addr | This is the BSSID of the Access Point.                                                                                                    |
| channel                   | integer  | This is the channel of the AP.                                                                                                    |
| store_in_startup_database | integer  | <ul><li>0: The setting is valid for the current power cycle.</li><li>1: The Ethernet Port Adapter retains the configuration between power cycles by updating the settings database.</li></ul> |

| Responses                                 | Description                                                          |
|-------------------------------------------|----------------------------------------------------------------------|
| <cr><lf>OK<cr><lf></lf></cr></lf></cr>    | This response indicates a successful execution of the write command. |
| <cr><lf>ERROR<cr><lf></lf></cr></lf></cr> | Response to an unsuccessful execution of the write command.          |

### 5.10 AT\*ADLNK Read WLAN link status

| Syntax              | Description                                            |
|---------------------|--------------------------------------------------------|
| AT*ADLNK? <cr></cr> | Use this command to read the current WLAN link status. |

| Response Parameters | Туре     | Value                                               |
|---------------------|----------|-----------------------------------------------------|
| link_status         | integer  | 0: Not associated<br>1: Associated                  |
| bssid               | Mac_Addr | BSSID of the WLAN network or N/A if not associated. |

| Responses                                                                                                    | Description                                                                                                    |
|----------------------------------------------------------------------------------------------------|----------------------------------------------------------------------------------------------------|
| <cr><lf>*ADLNK:<link_status>,<bssid><br/><cr><lf>OK<cr><lf></lf></cr></lf></cr></bssid></link_status></lf></cr> | The device displays the current parameter setting, followed by "OK", after entering a successful read command. |
| <cr><lf>ERROR<cr><lf></lf></cr></lf></cr>                                                                       | This response indicates an unsuccessful execution of the write command.                                        |

# 6 Informational Commands

#### 6.1 AT\*AILBA Read Local MAC Address

| Syntax              | Description                                             |
|---------------------|---------------------------------------------------------|
| AT*AILBA? <cr></cr> | This command reads the MAC Address of the local device. |

| Response Parameters | Туре     | Value                          |
|---------------------|----------|--------------------------------|
| mac_addr            | Mac_Addr | This is the Local MAC address. |

| Responses                                                                                 | Description                                                                                                   |
|-------------------------------------------------------------------------------------------|----------------------------------------------------------------------------------------------------|
| <cr><lf>*AILBA:<mac_addr><br/><cr><lf>OK<cr><lf></lf></cr></lf></cr></mac_addr></lf></cr> | The device displays the current parameter setting, followed by "OK", after entering a successful read command |
| <cr><lf>ERROR<cr><lf></lf></cr></lf></cr>                                                 | This response indicates an unsuccessful execution of the write command.                                       |

### 6.2 AT\*AILVI Local version

| Syntax              | Description                                                                    |
|---------------------|--------------------------------------------------------------------------------|
| AT*AILVI? <cr></cr> | This command reads the local version information to the Ethernet Port Adapter. |

| Response<br>Parameters | Туре   | Value                                                                                    |
|------------------------|--------|------------------------------------------------------------------------------------------|
| manufacturer           | String | This is the Ethernet port adapter manufacturer, i.e.<br>"Hirschmann".                    |
| spa_sw_version         | String | This is the Ethernet port adapter software version, i.e. "2.3.2 [11:32:15,May 14 2012]". |
| wlan_driver_version    | String | This is the WLAN host driver version, i.e. "2.12.1".                                     |
| wlan_fw_version        | String | This is the WLAN firmware version, i.e. "3.2.8.5".                                       |
| wlan_hw_manufacturer   | String | This is the WLAN hardware manufacturer, example "RPS".                                   |

| Responses                                                                                                    | Description                                                                                                    |
|----------------------------------------------------------------------------------------------------|----------------------------------------------------------------------------------------------------|
| <cr><lf>*AILVI:<br/><manufacturer>,<br/><spa_sw_version>,<br/><wlan_driver_version>,<br/><wlan_fw_version>,<br/><wlan_hw_manufacturer><br/><cr><lf>OK<cr><lf></lf></cr></lf></cr></wlan_hw_manufacturer></wlan_fw_version></wlan_driver_version></spa_sw_version></manufacturer></lf></cr> | The device displays the current parameter setting, followed by "OK", after entering a successful read command. |
| <cr><lf>ERROR<cr><lf></lf></cr></lf></cr>                                                                                                    | This response indicates an unsuccessful execution of the write command.                                        |

## 7 Miscellaneous Commands

# 7.1 AT\*AMLI Log in

| Syntax                                  | Description                                                                                                    |
|-----------------------------------------|----------------------------------------------------------------------------------------------------|
| AT*AMLI= <password><cr></cr></password> | Use this command to Log in to the AT command interface.<br>Note: The "User management S register" must be set to "enable<br>user management". |

| Input Parameters | Туре   | Value                                               |
|------------------|--------|-----------------------------------------------------|
| password         | String | This is a null terminated string of up to 15 bytes. |

| Responses                                 | Description                                                             |
|-------------------------------------------|-------------------------------------------------------------------------|
| <cr><lf>OK<cr><lf></lf></cr></lf></cr>    | This response indicates a successful execution of the write command.    |
| <cr><lf>ERROR<cr><lf></lf></cr></lf></cr> | This response indicates an unsuccessful execution of the write command. |

# 7.2 AT\*AMLO Log Out

| Syntax                                | Description                                                |
|---------------------------------------|------------------------------------------------------------|
| AT*AMLO= <log_out><cr></cr></log_out> | Use this command to Log out from the AT command interface. |

| Input Parameters | Туре    | Value      |
|------------------|---------|------------|
| log_out          | Integer | 1= log out |

| Responses                                 | Description                                                             |
|-------------------------------------------|-------------------------------------------------------------------------|
| <cr><lf>OK<cr><lf></lf></cr></lf></cr>    | This response indicates a successful execution of the write command.    |
| <cr><lf>ERROR<cr><lf></lf></cr></lf></cr> | This response indicates an unsuccessful execution of the write command. |

#### 7.3 AT\*AMGD General Data

| Syntax                          | Description                                                        |
|---------------------------------|--------------------------------------------------------------------|
| AT*AMGD= <data><cr></cr></data> | Use this command to write data, to be stored between power cycles. |
| AT*AMGD? <cr></cr>              | Use this command to read the current previously written data.      |

| Input and Response Parameters | Туре   | Value                                              |
|-------------------------------|--------|----------------------------------------------------|
| data                          | String | Represents the data to store, up to 31 bytes long. |

| Responses                                         | Description                                                    |
|---------------------------------------------------|----------------------------------------------------------------|
| <cr><lf><data><cr><lf></lf></cr></data></lf></cr> | The device displays the current parameter setting, followed by |
| OK <cr><lf></lf></cr>                             | "OK", after entering a successful read command.                |

| Responses                                 | Description                                                             |
|-------------------------------------------|-------------------------------------------------------------------------|
| <cr><lf>OK<cr><lf></lf></cr></lf></cr>    | This response indicates a successful execution of the write command.    |
| <cr><lf>ERROR<cr><lf></lf></cr></lf></cr> | This response indicates an unsuccessful execution of the write command. |

## 7.4 AT\*AMMP Max Output Power

| Syntax                                                                                                 | Description                                             |
|----------------------------------------------------------------------------------------------------|---------------------------------------------------------|
| AT*AMMP= <max_power>,<br/><store_in_startup_database><cr></cr></store_in_startup_database></max_power> | Use this command to write the max power settings.       |
| AT*AMMP?                                                                                               | Use this command to read the current max power setting. |

| Input and Response Parameters | Туре    | Value                                                                                                    |
|-------------------------------|---------|----------------------------------------------------------------------------------------------------|
| max_power                     | Integer | This setting is the actual dBm. The valid range is between -1415.                                                                                                    |
| store_in_startup_database     | Integer | <ul><li>0: The setting is valid for the current power cycle.</li><li>1: The Ethernet Port Adapter retains the configuration between power cycles by updating the settings database.</li></ul> |

| Responses                                                                                                | Description                                                                                                    |
|----------------------------------------------------------------------------------------------------|----------------------------------------------------------------------------------------------------|
| <cr><lf>*AMMP:<max_output_power><br/><cr><lf>OK<cr><lf></lf></cr></lf></cr></max_output_power></lf></cr> | The device displays the current parameter setting, followed by "OK", after entering a successful read command. |
| <cr><lf>OK<cr><lf></lf></cr></lf></cr>                                                                   | This response indicates a successful execution of the write command.                                           |
| <cr><lf>ERROR<cr><lf></lf></cr></lf></cr>                                                                | This response indicates an unsuccessful execution of the write command.                                        |

# 7.5 AT\*AMWS Watchdog Settings

| Syntax                                                                                                    | Description                                                                                                    |
|----------------------------------------------------------------------------------------------------|----------------------------------------------------------------------------------------------------|
| AT*AMWS= <reserved1>,<br/><inactivity_timeout>,<br/><connect_timeout>,<br/><disconnect_reset>,<br/><reset>,<br/><store_in_startup_database><cr></cr></store_in_startup_database></reset></disconnect_reset></connect_timeout></inactivity_timeout></reserved1> | Use this command to write the watchdog settings.<br>The watchdog functionality will disconnect from a remote<br>peer for one of the given conditions. |
| AT*AMWS?                                                                                                    | Use this command to read the current watchdog settings.                                                                                               |

| Input and Response<br>Parameters | Туре    | Value                                                                                                    |
|----------------------------------|---------|----------------------------------------------------------------------------------------------------|
| reserved1                        | Integer | This parameter is for future use. This is a "0" for this parameter.                                                                                                    |
| inactivity_timeout               | Integer | This is the time in seconds before the BAT-C resets if it receives no data on the WLAN interface.<br>0: Disabled (default value)<br>> 0: Timeout in seconds                                   |
| connect_timeout                  | Integer | <ul><li>This is the Max connection time in seconds before the BAT-C resets.</li><li>0: Disabled (default value)</li><li>&gt; 0: Timeout in seconds</li></ul>                                  |
| disconnect_reset                 | Integer | 0: Disabled (default value)<br>1: Enabled, the BAT-C will reset on a terminated<br>connection.                                                                                                |
| reset                            | Integer | 1: Reset the unit immediately. Will not store nor return any response.                                                                                                    |
| store_in_startup_database        | Integer | <ul><li>0: The setting is valid for the current power cycle.</li><li>1: The Ethernet Port Adapter retains the configuration between power cycles by updating the settings database.</li></ul> |

| Responses                                                                                                    | Description                                                                                                    |
|----------------------------------------------------------------------------------------------------|----------------------------------------------------------------------------------------------------|
| <cr><lf>*AMWS:<reserved1>,<br/><inactivity_timeout>,<br/><connect_timeout>,<br/><disconnect_reset>,<br/><reset><br/><cr><lf>OK<cr><lf></lf></cr></lf></cr></reset></disconnect_reset></connect_timeout></inactivity_timeout></reserved1></lf></cr> | The device displays the current parameter setting, followed by<br>"OK", after entering a successful read command. |
| <cr><lf>OK<cr><lf></lf></cr></lf></cr>                                                                                                    | This response indicates a successful execution of the write command.                                              |
| <cr><lf>ERROR<cr><lf></lf></cr></lf></cr>                                                                                                    | This response indicates an unsuccessful execution of the write command.                                           |

#### 7.6 AT\*AMESS Event and Status Subscriber

| Syntax                                                                                                    | Description                                                       |
|----------------------------------------------------------------------------------------------------|-------------------------------------------------------------------|
| AT*AMESS= <mac_addr>,<br/><ip_addr>,<br/><port>,<br/><protocol>,<br/><store_in_startup_database><cr></cr></store_in_startup_database></protocol></port></ip_addr></mac_addr> | Use this command to write the Event and Status subscriber.        |
| AT*AMESS? <cr></cr>                                                                                                    | Use this command to read the current Event and Status subscriber. |

| Input and Response<br>Parameters | Туре     | Value                                                                                              |
|----------------------------------|----------|----------------------------------------------------------------------------------------------------|
| mac_addr                         | MAC_Addr | This is the MAC address of event subscriber.                                                       |
| ip_addr                          | IP_Addr  | This is the IP address of event subscriber.                                                        |
| port                             | Integer  | This is the port number of event subscriber<br>0: use default<br>Layer-2 events, must be specified |

| Input and Response<br>Parameters | Туре    | Value                                                                                                    |
|----------------------------------|---------|----------------------------------------------------------------------------------------------------|
| protocol                         | Integer | <ul> <li>Manage event transmission using the following values.</li> <li>0: disable (default)</li> <li>1: Messages sent by AT over TCP</li> <li>2: Messages sent by AT over Layer-2 (mac_address must be specified, FFFFFFFFFFFFFFFFFFFFFFFFFFFFFFFFFFFF</li></ul> |
| store_in_startup_database        | integer | <ul><li>0: The setting is valid for the current power cycle.</li><li>1: The Ethernet Port Adapter retains the configuration between power cycles by updating the settings database.</li></ul>                                                                     |

| Responses                                                                                                    | Description                                                                                                    |
|----------------------------------------------------------------------------------------------------|----------------------------------------------------------------------------------------------------|
| <cr><lf>*AMESS:<br/><mac_addr>,<ip_addr>,<port>,<br/><protocol><cr><lf>OK<cr><lf></lf></cr></lf></cr></protocol></port></ip_addr></mac_addr></lf></cr> | The device displays the current parameter setting, followed by "OK", after entering a successful read command. |
| <cr><lf>OK<cr><lf></lf></cr></lf></cr>                                                                                                    | This response indicates a successful execution of the write command.                                           |
| <cr><lf>ERROR<cr><lf></lf></cr></lf></cr>                                                                                                    | This response indicates an unsuccessful execution of the write command.                                        |

## 7.7 AT\*AMSMF SMART Mode (Button) functionality

| Syntax                                                                                                    | Description                                                      |
|----------------------------------------------------------------------------------------------------|------------------------------------------------------------------|
| AT*AMSMF= <short_mode>,<long_mode>,<br/><store_in_startup_database><cr></cr></store_in_startup_database></long_mode></short_mode> | Use this command to write the SMART button functionality.        |
| AT*AMSMF? <cr></cr>                                                                                                    | Use this command to read the current SMART button functionality. |

| Input and Response<br>Parameters | Туре    | Value                                                                                                    |
|----------------------------------|---------|----------------------------------------------------------------------------------------------------|
| short_mode                       | Integer | Manage the "Push" functionality with the following<br>values.<br>0: Trigger roaming (disconnect/connect)<br>1: Toggle Leds<br>2: Soft reset                                                   |
| long_mode                        | Integer | Manage the "Hold" functionality with the following values.<br>0: Trigger roaming (disconnect/connect)<br>1: Toggle Leds<br>2: Soft reset                                                      |
| store_in_startup_database        | integer | <ul><li>0: The setting is valid for the current power cycle.</li><li>1: The Ethernet Port Adapter retains the configuration between power cycles by updating the settings database.</li></ul> |

| Responses                                                                                                    | Description                                                                                                    |
|----------------------------------------------------------------------------------------------------|----------------------------------------------------------------------------------------------------|
| <cr><lf>*AMSMF:<br/><short_mode>,<long_mode><cr><lf>OK<cr><lf></lf></cr></lf></cr></long_mode></short_mode></lf></cr> | The device displays the current parameter setting, followed by "OK", after entering a successful read command. |
| <cr><lf>OK<cr><lf></lf></cr></lf></cr>                                                                                | This response indicates a successful execution of the write command.                                           |
| <cr><lf>ERROR<cr><lf></lf></cr></lf></cr>                                                                             | This response indicates an unsuccessful execution of the write command.                                        |

### 7.8 AT\*AMSMFL SMART Mode Function List

| Syntax                                                                                                    | Description                                                                                                    |
|----------------------------------------------------------------------------------------------------|----------------------------------------------------------------------------------------------------|
| AT*AMSMFL= <smart_mode_1>,<br/><smart_mode_2>,<smart_mode_3>,<br/><smart_mode_4>,<smart_mode_5>,<br/><smart_mode_6>,<smart_mode_7>,<br/><smart_mode_8>,<smart_mode_9>,<br/><smart_mode_10>,<smart_mode_11>,<br/><smart_mode_12>,<smart_mode_13>,<br/><smart_mode_14>,<smart_mode_15>,<br/><store_in_startup_database><cr></cr></store_in_startup_database></smart_mode_15></smart_mode_14></smart_mode_13></smart_mode_12></smart_mode_11></smart_mode_10></smart_mode_9></smart_mode_8></smart_mode_7></smart_mode_6></smart_mode_5></smart_mode_4></smart_mode_3></smart_mode_2></smart_mode_1> | Use this command to write the sequence of SMART<br>button functionality modes.<br>Example:<br>"AT*AMSMFL=15,2,3,4,5,11,12,0,0,0,0,0,0,0,0,0,1" will limit<br>the number of SMART modes to 7. The first mode<br>indicated by the "A" LED will be 15 (see list below), the<br>second, indicated by the "B" LED will be 2 and the third,<br>indicated by "A" and "B", will be 3 and so on. See the<br>product guide for more details. |
| AT*AMSMFL? <cr></cr>                                                                                                    | Use this command to read the current SMART button function list.                                                                                                    |

| Input and Response<br>Parameters | Туре    | Value                                                                                                    |
|----------------------------------|---------|----------------------------------------------------------------------------------------------------|
| smart_mode_#                     | Integer | 0: End Smart mode function list<br>1 - 15 SMART functionality:<br>1: Exit Smart mode<br>2: Reset to factory defaults<br>3: Reset IP settings to factory defaults<br>4: Wait for Automatic configuration - Ad-Hoc<br>5: Initiate Automatic configuration - Ad-Hoc<br>6: Wait for Automatic configuration - Profinet - Ad-Hoc<br>7: Initiate Automatic configuration - Profinet - Ad-Hoc<br>8: Wait for Automatic configuration - Managed mode<br>9: Initiate Automatic configuration - Managed mode<br>10: Initiate Automatic configuration - Managed mode<br>10: Initiate Automatic configuration - Managed mode -<br>wired<br>11: Configure Client mode<br>12: Initiate Automatic configuration - Ad-Hoc - Multipoint<br>13: Reserved<br>14: Reserved<br>15: Enable DHCP server<br>16 - 255: Reserved<br>Default: 15,2,3,4,5,6,7,8,9,10,11,12 |
| store_in_startup_database        | integer | <ul><li>0: The setting is valid for the current power cycle.</li><li>1: The Ethernet Port Adapter retains the configuration between power cycles by updating the settings database.</li></ul>                                                                                                    |

| Responses                                                                                                    | Description                                                                                                    |
|----------------------------------------------------------------------------------------------------|----------------------------------------------------------------------------------------------------|
| <cr><lf>*AMSMFL:<smart_mode_1>,<br/><smart_mode_2>,<smart_mode_3>,<br/><smart_mode_4>,<smart_mode_5>,<br/><smart_mode_6>,<smart_mode_7>,<br/><smart_mode_8>,<smart_mode_9>,<br/><smart_mode_10>,<smart_mode_11>,<br/><smart_mode_12>,<smart_mode_13>,<br/><smart_mode_14>,<smart_mode_15><br/><cr><lf>OK<cr><lf></lf></cr></lf></cr></smart_mode_15></smart_mode_14></smart_mode_13></smart_mode_12></smart_mode_11></smart_mode_10></smart_mode_9></smart_mode_8></smart_mode_7></smart_mode_6></smart_mode_5></smart_mode_4></smart_mode_3></smart_mode_2></smart_mode_1></lf></cr> | The device displays the current parameter setting,<br>followed by "OK", after entering a successful read<br>command. |
| <cr><lf>OK<cr><lf></lf></cr></lf></cr>                                                                                                    | This response indicates a successful execution of the write command.                                                 |
| <cr><lf>ERROR<cr><lf></lf></cr></lf></cr>                                                                                                    | This response indicates an unsuccessful execution of the write command.                                              |

# 7.9 AT\*AMSSC SNMP Sys Contact

| Syntax                                                                                                    | Description                                            |
|----------------------------------------------------------------------------------------------------|--------------------------------------------------------|
| AT*AMSSC= <sys_contact>,<br/><store_in_startup_database><cr></cr></store_in_startup_database></sys_contact> | Use this command to write the SNMP Sys Contact.        |
| AT*AMSSC? <cr></cr>                                                                                         | Use this command to read the current SNMP Sys Contact. |

| Input and Response Parameters | Туре    | Value                                                                                                    |
|-------------------------------|---------|----------------------------------------------------------------------------------------------------|
| sys_contact                   | String  | This is a desired string, up to 32 characters.                                                                                                    |
| store_in_startup_database     | integer | <ul><li>0: The setting is valid for the current power cycle.</li><li>1: The Ethernet Port Adapter retains the configuration between power cycles by updating the settings database.</li></ul> |

| Responses                                                                                       | Description                                                                                                    |
|-------------------------------------------------------------------------------------------------|----------------------------------------------------------------------------------------------------|
| <cr><lf>*AMSSC:<br/><sys_contact><cr><lf>OK<cr><lf></lf></cr></lf></cr></sys_contact></lf></cr> | The device displays the current parameter setting, followed by "OK", after entering a successful read command. |

| Responses                                 | Description                                                             |
|-------------------------------------------|-------------------------------------------------------------------------|
| <cr><lf>OK<cr><lf></lf></cr></lf></cr>    | This response indicates a successful execution of the write command.    |
| <cr><lf>ERROR<cr><lf></lf></cr></lf></cr> | This response indicates an unsuccessful execution of the write command. |

# 7.10 AT\*AMSSL SNMP Sys Location

| Syntax                                                                                                    | Description                                             |
|----------------------------------------------------------------------------------------------------|---------------------------------------------------------|
| AT*AMSSL= <sys_location>,<br/><store_in_startup_database><cr></cr></store_in_startup_database></sys_location> | Use this command to write the SNMP Sys Location.        |
| AT*AMSSL? <cr></cr>                                                                                           | Use this command to read the current SNMP Sys Location. |

| Input and Response<br>Parameters | Туре    | Value                                                                                                    |
|----------------------------------|---------|----------------------------------------------------------------------------------------------------|
| sys_Location                     | String  | This is a desired string, up to 32 characters.                                                                                                    |
| store_in_startup_database        | integer | <ul><li>0: The setting is valid for the current power cycle.</li><li>1: The Ethernet Port Adapter retains the configuration between power cycles by updating the settings database.</li></ul> |

| Responses                                                                                         | Description                                                                                                    |
|---------------------------------------------------------------------------------------------------|----------------------------------------------------------------------------------------------------|
| <cr><lf>*AMSSL:<br/><sys_location><cr><lf>OK<cr><lf></lf></cr></lf></cr></sys_location></lf></cr> | The device displays the current parameter setting, followed by "OK", after entering a successful read command. |
| <cr><lf>OK<cr><lf></lf></cr></lf></cr>                                                            | This response indicates a successful execution of the write command.                                           |
| <cr><lf>ERROR<cr><lf></lf></cr></lf></cr>                                                         | This response indicates an unsuccessful execution of the write command.                                        |

# 7.11 AT\*AMSSS SNMP Sys Services

| Syntax              | Description                                             |
|---------------------|---------------------------------------------------------|
| AT*AMSSS? <cr></cr> | Use this command to read the current SNMP Sys Services. |

| Response<br>Parameters | Туре    | Value                                                          |
|------------------------|---------|----------------------------------------------------------------|
| sys_services           | Integer | This parameter represents the system services defined by SNMP. |

| Responses                                                                                         | Description                                                                                                    |
|---------------------------------------------------------------------------------------------------|----------------------------------------------------------------------------------------------------|
| <cr><lf>*AMSSS:<br/><sys_services><cr><lf>OK<cr><lf></lf></cr></lf></cr></sys_services></lf></cr> | The device displays the current parameter setting, followed by "OK", after entering a successful read command. |
| <cr><lf>ERROR<cr><lf></lf></cr></lf></cr>                                                         | This response indicates an unsuccessful execution of the write command.                                        |

### 7.12 AT\*AMSBN SNMP Basic Name

| Syntax                                                                                                    | Description                                           |
|----------------------------------------------------------------------------------------------------|-------------------------------------------------------|
| AT*AMSBN= <basic_name>,<br/><store_in_startup_database><cr></cr></store_in_startup_database></basic_name> | Use this command to write the SNMP Basic Name.        |
| AT*AMSBN? <cr></cr>                                                                                       | Use this command to read the current SNMP Basic Name. |

| Input and Response<br>Parameters | Туре    | Value                                                                                                    |
|----------------------------------|---------|----------------------------------------------------------------------------------------------------|
| basic_name                       | String  | This is a desired string, up to 32 characters.                                                                                        |
| store_in_startup_database        | integer | <ul><li>0: The setting is valid for the current power cycle.</li><li>1: The Ethernet Port Adapter retains the configuration</li></ul> |

|  | between power cycles by updating the settings database. |
|--|---------------------------------------------------------|
|  |                                                         |

| Responses                                                                                     | Description                                                                                                    |
|-----------------------------------------------------------------------------------------------|----------------------------------------------------------------------------------------------------|
| <cr><lf>*AMSBN:<br/><basic_name><cr><lf>OK<cr><lf></lf></cr></lf></cr></basic_name></lf></cr> | The device displays the current parameter setting, followed by "OK", after entering a successful read command. |
| <cr><lf>OK<cr><lf></lf></cr></lf></cr>                                                        | This response indicates a successful execution of the write command.                                           |
| <cr><lf>ERROR<cr><lf></lf></cr></lf></cr>                                                     | This response indicates an unsuccessful execution of the write command.                                        |

#### 7.13 AT\*AMSBD SNMP Basic Descriptor

| Syntax                                                                                                    | Description                                                 |
|----------------------------------------------------------------------------------------------------|-------------------------------------------------------------|
| AT*AMSBD= <basic_descriptor>,<br/><store_in_startup_database><cr></cr></store_in_startup_database></basic_descriptor> | Use this command to write the SNMP Basic Descriptor.        |
| AT*AMSBD? <cr></cr>                                                                                                   | Use this command to read the current SNMP Basic Descriptor. |

| Input and Response Parameters | Туре    | Value                                                                                                    |
|-------------------------------|---------|----------------------------------------------------------------------------------------------------|
| basic_descriptor              | String  | This is a desired string, up to 32 characters.                                                                                                    |
| store_in_startup_database     | integer | <ul><li>0: The setting is valid for the current power cycle.</li><li>1: The Ethernet Port Adapter retains the configuration between power cycles by updating the settings database.</li></ul> |

| Responses                                                                                                    | Description                                                                                                    |
|----------------------------------------------------------------------------------------------------|----------------------------------------------------------------------------------------------------|
| <cr><lf>*AMSBD:<br/><basic_descriptor><cr><lf>OK&lt;<br/>CR&gt;<lf></lf></lf></cr></basic_descriptor></lf></cr> | The device displays the current parameter setting, followed by<br>"OK", after entering a successful read command. |

| Responses                                 | Description                                                             |
|-------------------------------------------|-------------------------------------------------------------------------|
| <cr><lf>OK<cr><lf></lf></cr></lf></cr>    | This response indicates a successful execution of the write command.    |
| <cr><lf>ERROR<cr><lf></lf></cr></lf></cr> | This response indicates an unsuccessful execution of the write command. |

# 7.14 AT\*AMSSD SNMP Sys Description

| Syntax                                                                                                    | Description                                                   |
|----------------------------------------------------------------------------------------------------|---------------------------------------------------------------|
| AT*AMSSD= <basic_description>,<br/><store_in_startup_database><cr></cr></store_in_startup_database></basic_description> | Use this command to write the SNMP System Description.        |
| AT*AMSSD? <cr></cr>                                                                                                    | Use this command to read the current SNMP System Description. |

| Input and Response Parameters | Туре    | Value                                                                                                    |
|-------------------------------|---------|----------------------------------------------------------------------------------------------------|
| basic_description             | String  | This is a desired string, up to 32 characters.                                                                                                    |
| store_in_startup_database     | integer | <ul><li>0: The setting is valid for the current power cycle.</li><li>1: The Ethernet Port Adapter retains the configuration between power cycles by updating the settings database.</li></ul> |

| Responses                                                                                                   | Description                                                                                                    |
|----------------------------------------------------------------------------------------------------|----------------------------------------------------------------------------------------------------|
| <cr><lf>*AMSBD:<br/><basic_description><cr><lf>OK<cr><lf></lf></cr></lf></cr></basic_description></lf></cr> | The device displays the current parameter setting, followed by "OK", after entering a successful read command. |
| <cr><lf>OK<cr><lf></lf></cr></lf></cr>                                                                      | This response indicates a successful execution of the write command.                                           |
| <cr><lf>ERROR<cr><lf></lf></cr></lf></cr>                                                                   | This response indicates an unsuccessful execution of the write command.                                        |

## 7.15 AT\*AMSWC SNMP Write Community (Private Community)

| Syntax                                                                                                  | Description                                                                                                    |
|----------------------------------------------------------------------------------------------------|----------------------------------------------------------------------------------------------------|
| AT*AMSWC= <community>,<br/><store_in_startup_database><cr></cr></store_in_startup_database></community> | Use this command to write the SNMP Private<br>Community name. The BAT-C currently supports 1<br>community that has both read and write access. |

| Input Parameters          | Туре    | Value                                                                                                    |
|---------------------------|---------|----------------------------------------------------------------------------------------------------|
| community                 | String  | This is a desired string, up to 12 characters.                                                                                                    |
| store_in_startup_database | integer | <ul><li>0: The setting is valid for the current power cycle.</li><li>1: The Ethernet Port Adapter retains the configuration between power cycles by updating the settings database.</li></ul> |

| Responses                                 | Description                                                             |
|-------------------------------------------|-------------------------------------------------------------------------|
| <cr><lf>OK<cr><lf></lf></cr></lf></cr>    | This response indicates a successful execution of the write command.    |
| <cr><lf>ERROR<cr><lf></lf></cr></lf></cr> | This response indicates an unsuccessful execution of the write command. |

#### 7.16 AT\*AMSEID SNMP Enterprise ID

| Syntax               | Description                                              |
|----------------------|----------------------------------------------------------|
| AT*AMSEID? <cr></cr> | Use this command to read the current SNMP Enterprise Id. |

| Response Parameters | Туре    | Value                                         |
|---------------------|---------|-----------------------------------------------|
| id                  | Integer | This is an integer representing your company. |

| Responses                                                                      | Description                                                                                                    |
|--------------------------------------------------------------------------------|----------------------------------------------------------------------------------------------------|
| <cr><lf>*AMSEID:<br/><id><cr><lf>OK<cr><lf></lf></cr></lf></cr></id></lf></cr> | The device displays the current parameter setting, followed by "OK", after entering a successful read command. |
| <cr><lf>ERROR<cr><lf></lf></cr></lf></cr>                                      | This response indicates an unsuccessful execution of the write command.                                        |

## 7.17 AT\*AMTL TCP Listener

| Syntax                                                                                                    | Description                                                          |
|----------------------------------------------------------------------------------------------------|----------------------------------------------------------------------|
| AT*AMTL= <port>,<enable>,<br/><store_in_startup_database><cr></cr></store_in_startup_database></enable></port> | Use this command to enable or disable the TCP Listener.              |
| AT*AMTL?                                                                                                    | Use this command to read the current TCP Listener activation status. |

| Input and Response<br>Parameters | Туре    | Value                                                                                                    |
|----------------------------------|---------|----------------------------------------------------------------------------------------------------|
| enable                           | Integer | 0 = Disables TCP Listener<br>1 = Enables TCP Listener. When enabled, it will always<br>enter at mode at startup                                                                               |
| port                             | Integer | TCP port to listen for incoming connections                                                                                                    |
| store_in_startup_database        | Integer | <ul><li>0: The setting is valid for the current power cycle.</li><li>1: The Ethernet Port Adapter retains the configuration between power cycles by updating the settings database.</li></ul> |

| Responses                                                                                          | Description                                                                                                    |
|----------------------------------------------------------------------------------------------------|----------------------------------------------------------------------------------------------------|
| <cr><lf>*AMTL:<port>,<enable><br/><cr><lf>OK<cr><lf></lf></cr></lf></cr></enable></port></lf></cr> | The device displays the current parameter setting, followed by "OK", after entering a successful read command. |
| <cr><lf>OK<cr><lf></lf></cr></lf></cr>                                                             | This response indicates a successful execution of the write command.                                           |
| <cr><lf>ERROR<cr><lf></lf></cr></lf></cr>                                                          | This response indicates an unsuccessful execution of the write command.                                        |

#### 7.18 AT\*AMUR UDP Receiver

| Syntax                                                                                                    | Description                                                          |
|----------------------------------------------------------------------------------------------------|----------------------------------------------------------------------|
| AT*AMUR= <port>,<enable>,<br/><store_in_startup_database><cr></cr></store_in_startup_database></enable></port> | Use this command to enable or disable the UDP Receiver.              |
| AT*AMUR?                                                                                                    | Use this command to read the current UDP receiver activation status. |

| Input and Response<br>Parameters | Туре    | Value                                                                                                    |
|----------------------------------|---------|----------------------------------------------------------------------------------------------------|
| enable                           | Integer | 0 = Disables UDP Receiver<br>1 = Enables UDP Receiver                                                                                                    |
| port                             | Integer | UDP port to listen for incoming packets                                                                                                    |
| store_in_startup_database        | Integer | <ul><li>0: The setting is valid for the current power cycle.</li><li>1: The Ethernet Port Adapter retains the configuration between power cycles by updating the settings database.</li></ul> |

| Responses                                                                                          | Description                                                                                                    |
|----------------------------------------------------------------------------------------------------|----------------------------------------------------------------------------------------------------|
| <cr><lf>*AMUR:<port>,<enable><br/><cr><lf>OK<cr><lf></lf></cr></lf></cr></enable></port></lf></cr> | The device displays the current parameter setting, followed by "OK", after entering a successful read command. |
| <cr><lf>OK<cr><lf></lf></cr></lf></cr>                                                             | This response indicates a successful execution of the write command.                                           |
| <cr><lf>ERROR<cr><lf></lf></cr></lf></cr>                                                          | This response indicates an unsuccessful execution of the write command.                                        |

### 7.19 AT\*AMHL HTTP Listener

| Syntax                                                                                                    | Description                                                |
|----------------------------------------------------------------------------------------------------|------------------------------------------------------------|
| AT*AMHL= <port>,<enable>,<br/><store_in_startup_database><cr></cr></store_in_startup_database></enable></port> | Use this command to enable or disable the HTTP Listener.   |
| AT*AMHL?                                                                                                    | Use this command to read the current HTTP Listener status. |

| Input and Response<br>Parameters | Туре    | Value                                                                                                    |
|----------------------------------|---------|----------------------------------------------------------------------------------------------------|
| enable                           | Integer | 0 = Disables HTTP Listener<br>1 = Enables HTTP Listener                                                                                                    |
| port                             | Integer | TCP port to listen for incoming connections                                                                                                    |
| store_in_startup_database        | Integer | <ul><li>0: The setting is valid for the current power cycle.</li><li>1: The Ethernet Port Adapter retains the configuration between power cycles by updating the settings database.</li></ul> |

| Responses                                                                                          | Description                                                                                                    |
|----------------------------------------------------------------------------------------------------|----------------------------------------------------------------------------------------------------|
| <cr><lf>*AMHL:<port>,<enable><br/><cr><lf>OK<cr><lf></lf></cr></lf></cr></enable></port></lf></cr> | The device displays the current parameter setting, followed by "OK", after entering a successful read command. |
| <cr><lf>OK<cr><lf></lf></cr></lf></cr>                                                             | This response indicates a successful execution of the write command.                                           |
| <cr><lf>ERROR<cr><lf></lf></cr></lf></cr>                                                          | This response indicates an unsuccessful execution of the write command.                                        |

### 7.20 AT\*AMSR SNMP Receiver

| Syntax                                                                                                    | Description                                                |
|----------------------------------------------------------------------------------------------------|------------------------------------------------------------|
| AT*AMSR= <port>,<enable>,<br/><store_in_startup_database><cr></cr></store_in_startup_database></enable></port> | Use this command to enable or disable the SNMP Receiver.   |
| AT*AMSR?                                                                                                    | Use this command to read the current SNMP Receiver status. |

| Input and Response Parameters | Туре    | Value                                                                                                    |
|-------------------------------|---------|----------------------------------------------------------------------------------------------------|
| enable                        | Integer | 0 = Disables SMNP Receiver<br>1 = Enables SNMP Receiver                                                                                                    |
| port                          | Integer | This is the UDP port to listen for incoming packets.                                                                                                    |
| store_in_startup_database     | Integer | <ul><li>0: The setting is valid for the current power cycle.</li><li>1: The Ethernet Port Adapter retains the configuration between power cycles by updating the settings database.</li></ul> |

| Responses                                                                                          | Description                                                                                                    |
|----------------------------------------------------------------------------------------------------|----------------------------------------------------------------------------------------------------|
| <cr><lf>*AMSR:<port>,<enable><br/><cr><lf>OK<cr><lf></lf></cr></lf></cr></enable></port></lf></cr> | The device displays the current parameter setting, followed by "OK", after entering a successful read command. |
| <cr><lf>OK<cr><lf></lf></cr></lf></cr>                                                             | This response indicates a successful execution of the write command.                                           |
| <cr><lf>ERROR<cr><lf></lf></cr></lf></cr>                                                          | This response indicates an unsuccessful execution of the write command.                                        |

## 7.21 AT\*AMLCR Link Config Receiver

| Syntax                                                                                                    | Description                                                              |
|----------------------------------------------------------------------------------------------------|--------------------------------------------------------------------------|
| AT*AMLCR= <eth_type>,<enable>,<br/><store_in_startup_database><cr></cr></store_in_startup_database></enable></eth_type> | Use this command to enable or disable the Link Configuration Receiver.   |
| AT*AMLCR?                                                                                                    | Use this command to read the current Link Configuration Receiver status. |

| Input and Response<br>Parameters | Туре    | Value                                                                                                    |
|----------------------------------|---------|----------------------------------------------------------------------------------------------------|
| enable                           | Integer | 0 = Disables Link Config Receiver<br>1 = Enables Link Config Receiver                                                                                                    |
| eth_type                         | Integer | Ethernet type that will be passed up the AT parser                                                                                                    |
| store_in_startup_database        | Integer | <ul><li>0: The setting is valid for the current power cycle.</li><li>1: The Ethernet Port Adapter retains the configuration between power cycles by updating the settings database.</li></ul> |

| Responses                                                                                                  | Description                                                                                                    |
|----------------------------------------------------------------------------------------------------|----------------------------------------------------------------------------------------------------|
| <cr><lf>*AMLC:<eth_type>,<enable><br/><cr><lf>OK<cr><lf></lf></cr></lf></cr></enable></eth_type></lf></cr> | The device displays the current parameter setting, followed by "OK", after entering a successful read command. |
| <cr><lf>OK<cr><lf></lf></cr></lf></cr>                                                                     | This response indicates a successful execution of the write command.                                           |
| <cr><lf>ERROR<cr><lf></lf></cr></lf></cr>                                                                  | This response indicates an unsuccessful execution of the write command.                                        |

## 7.22 AT\*ACEW Configure Mode

| Syntax                                                                                                    | Description                                                             |
|----------------------------------------------------------------------------------------------------|-------------------------------------------------------------------------|
| AT*ACEW= <mac_addr>,<enter>,<br/><store_in_startup_database><cr></cr></store_in_startup_database></enter></mac_addr> | Use this command to configure and enter Client mode.                    |
| AT*ACEW?                                                                                                    | Use this command to read the current Wireless LAN MAC address and mode. |

| Input and Response<br>Parameters | Туре     | Value                                                                                                    |
|----------------------------------|----------|----------------------------------------------------------------------------------------------------|
| mac_addr                         | MAC_Addr | MAC address to use in Client and Multi-Client mode.<br>(Ignored if second parameter = 1)                                                                                                    |
| enter                            | Integer  | <ul> <li>0: Configure Client mode (The device issues a reset of the module.)</li> <li>1: Configure Ethernet Bridge mode</li> <li>2: Reserved</li> <li>3: Configure Multi-Client mode</li> </ul> |
| mode                             | Integer  | 0: Client mode<br>1: Ethernet Bridge Mode<br>3: Multi-Client mode                                                                                                    |
| store_in_startup_database        | integer  | <ul><li>0: The setting is valid for the current power cycle.</li><li>1: The Ethernet Port Adapter retains the configuration between power cycles by updating the settings database.</li></ul>   |

| Responses                                                                                              | Description                                                                                                    |
|----------------------------------------------------------------------------------------------------|----------------------------------------------------------------------------------------------------|
| <cr><lf>*ACEW:<mac_addr>,<mode><br/><cr><lf>OK<cr><lf></lf></cr></lf></cr></mode></mac_addr></lf></cr> | The device displays the current parameter setting, followed by "OK", after entering a successful read command. |
| <cr><lf>OK<cr><lf></lf></cr></lf></cr>                                                                 | This response indicates a successful execution of the write command.                                           |
| <cr><lf>ERROR<cr><lf></lf></cr></lf></cr>                                                              | This response indicates an unsuccessful execution of the write command.                                        |

### 7.23 AT\*AMEO Set External Digital Output

| Syntax                            | Description                                               |
|-----------------------------------|-----------------------------------------------------------|
| AT*AMEO= <value><cr></cr></value> | Use this command to set External digital Output to value. |

| Input Parameters | Туре    | Value                                                                                                    |
|------------------|---------|----------------------------------------------------------------------------------------------------|
| value            | integer | 0: LOW - Ground (0V DC)<br>1: HIGH – The voltage will be set to the corresponding value on<br>the power connector, A-coded male M12, pinning number 5<br>(typical 12-24 V DC). |

| Responses                                 | Description                                                             |
|-------------------------------------------|-------------------------------------------------------------------------|
| <cr><lf>OK<cr><lf></lf></cr></lf></cr>    | This response indicates a successful execution of the write command.    |
| <cr><lf>ERROR<cr><lf></lf></cr></lf></cr> | This response indicates an unsuccessful execution of the write command. |

#### 7.24 AT\*AMSTAT Read Current Status

| Syntax                                        | Description                                                          |
|-----------------------------------------------|----------------------------------------------------------------------|
| AT*AMSTAT= <level>,<id><cr></cr></id></level> | Use this command to read the current status of a specific interface. |

| Input and Response<br>Parameters | Туре    | Value                                                                                                  |
|----------------------------------|---------|----------------------------------------------------------------------------------------------------|
| level                            | integer | 1 = Common<br>2 = Reserved<br>3 = WLAN<br>4 = Reserved<br>5 = Ethernet<br>6 = Reserved<br>7 = Reserved |

| Input and Response<br>Parameters | Туре                                                                       | Value                                                                 |  |
|----------------------------------|----------------------------------------------------------------------------|-----------------------------------------------------------------------|--|
| id                               | integer                                                                    | 0 = This entry is optional.                                           |  |
| uptime                           | integer                                                                    | This is the uptime in seconds.                                        |  |
| wlan_mac_addr                    | MAC_Addr                                                                   | This is the WLAN MAC address.                                         |  |
| wlan_status                      | integer                                                                    | 0 = Not associated<br>1 = Associated                                  |  |
| op_mode                          | integer                                                                    | 1 = Managed<br>2 = Ad-hoc                                             |  |
| ssid                             | string                                                                     | This is the SSID of the AP.                                           |  |
| bssid                            | MAC_Addr                                                                   | This is the BSSID of the AP or associated device.                     |  |
| data_rate                        | integer                                                                    | See AT*AGRTE for further details.                                     |  |
| rssi                             | integer                                                                    | See AT*AGRSS for further details.                                     |  |
| channel                          | integer This is the Channel.                                               |                                                                       |  |
| eth_mac_addr                     | MAC_Addr                                                                   | This is the Ethernet MAC address.                                     |  |
| eth_status                       | integer Lists the Ethernet Link Status<br>0: Link is down<br>1: Link is up |                                                                       |  |
| ip_addr                          | IP_Addr                                                                    | This is the Static IP address or assigned IP address when using DHCP. |  |
| subnet                           | IP_Addr                                                                    | This is the Subnet mask.                                              |  |
| gateway                          | IP_Addr                                                                    | This is the Gateway IP address.                                       |  |
| dhcp_mode                        | integer                                                                    | This is the DHCP mode, see AT*ANDHCP for further details.             |  |
| dns1                             | IP_Addr                                                                    | This is the Primary DNS server.                                       |  |
| dns2                             | IP_Addr                                                                    | This is the Secondary DNS server.                                     |  |

| Responses                                                                                                    | Description                                                                                                    |
|----------------------------------------------------------------------------------------------------|----------------------------------------------------------------------------------------------------|
| *UPTIME: <uptime><br/><cr><lf>OK<cr><lf></lf></cr></lf></cr></uptime>                                                                                                    | The device returns with this response for integer 1.<br>The device responds with this information for the<br>common command, followed by an "OK".                                                                      |
| <cr><lf>OK<cr><lf></lf></cr></lf></cr>                                                                                                    | The device returns with this response for integer 2.                                                                                                    |
| *HW_ADDR: <wlan_mac_addr><cr><lf><br/>*STATUS:<wlan_status><cr><lf><br/>*OP_MODE:<op_mode><cr><lf><br/>*SSID:<ssid><cr><lf><br/>*BSSID:<bssid><cr><lf><br/>*TX_RATE:<data_rate><cr><lf><br/>*RSSI:<rssi><cr><lf><br/>*CHANNEL:<channel><cr><lf><br/><cr><lf>OK<cr><lf></lf></cr></lf></cr></lf></cr></channel></lf></cr></rssi></lf></cr></data_rate></lf></cr></bssid></lf></cr></ssid></lf></cr></op_mode></lf></cr></wlan_status></lf></cr></wlan_mac_addr> | The device returns with this response for integer 3.<br>The device responds with this list of information for the<br>WAN command.<br>The device displays the WLAN, TX_RATE, RSSI and<br>CHANNEL values when connected. |
| <cr><lf>OK<cr><lf></lf></cr></lf></cr>                                                                                                    | The device returns with this response for integer 4.                                                                                                    |
| *HW_ADDR: <eth_mac_addr><cr><lf><br/>*STATUS:<eth_status><cr><lf><br/>*IP_ADDR:<ip_addr><cr><lf><br/>*SUBNET_MASK:<subnet><cr><lf><br/>*GATEWAY:<gateway><cr><lf><br/>*DHCP:<dhcp_mode><cr><lf><br/>*DNS1:<dns1><cr><lf><br/>*DNS2:<dns2><br/><cr><lf>OK<cr><lf></lf></cr></lf></cr></dns2></lf></cr></dns1></lf></cr></dhcp_mode></lf></cr></gateway></lf></cr></subnet></lf></cr></ip_addr></lf></cr></eth_status></lf></cr></eth_mac_addr>                  | The device returns with this response for integer 5.<br>The device responds with this list of information for the<br>Ethernet command, followed by an "OK".                                                            |
| <cr><lf>OK<cr><lf></lf></cr></lf></cr>                                                                                                    | The device returns with this response for integer 6.                                                                                                    |
| <cr><lf>OK<cr><lf></lf></cr></lf></cr>                                                                                                    | The device returns with this response for integer 7.                                                                                                    |
| <cr><lf>ERROR<cr><lf></lf></cr></lf></cr>                                                                                                    | This response indicates an unsuccessful execution of the write command.                                                                                                    |

### 7.25 AT\*AMWID Wireless interface disable

| Syntax                                                                                         | Description                                                      |
|------------------------------------------------------------------------------------------------|------------------------------------------------------------------|
| AT*AMWID= <disable>,<store_in_startup_database><cr></cr></store_in_startup_database></disable> | Use this command to Disable the Wireless Interface.              |
| AT*AMWID?                                                                                      | Use this command to read the Wireless Interface Disabled status. |

| Input and Response<br>Parameters | Туре    | Value                                                                                                    |
|----------------------------------|---------|----------------------------------------------------------------------------------------------------|
| disable                          | integer | 0: Wireless interface enabled<br>1: Wireless interface is disabled                                                                                                    |
| store_in_startup_database        | integer | <ul><li>0: The setting is valid for the current power cycle.</li><li>1: The Ethernet Port Adapter retains the configuration between power cycles by updating the settings database.</li></ul> |

| Responses                                                                               | Description                                                                                                    |
|-----------------------------------------------------------------------------------------|----------------------------------------------------------------------------------------------------|
| <cr><lf>*AMWID:<disable><br/><cr><lf>OK<cr><lf></lf></cr></lf></cr></disable></lf></cr> | The device displays the current parameter setting, followed by<br>"OK", after entering a successful read command. |
| <cr><lf>OK<cr><lf></lf></cr></lf></cr>                                                  | This response indicates a successful execution of the write command.                                              |
| <cr><lf>ERROR<cr><lf></lf></cr></lf></cr>                                               | This response indicates an unsuccessful execution of the write command.                                           |

#### 7.26 AT\*AMPSM Profisafe Mode

| Syntax                                                                                                    | Description                                                                                                    |
|----------------------------------------------------------------------------------------------------|----------------------------------------------------------------------------------------------------|
| AT*AMPSM= <ps_mode>,<br/><store_in_startup_database>,<br/><apply_without_restart><cr></cr></apply_without_restart></store_in_startup_database></ps_mode> | Use this command to enable ProfiSafe Mode. This command disables the write configuration mode. However, with the ProfiSafe Mode enabled, you are able to read the configuration on the device. To amend the configuration, set the device in configuration mode with "AT*ACEW" or reset to factory defaults with "AT&F0". |
| AT*AMPSM?                                                                                                    | Use this command to read the ProfiSafe Mode Status.                                                                                                    |

| Input and Response<br>Parameters | Туре    | Value                                                                                                    |
|----------------------------------|---------|----------------------------------------------------------------------------------------------------|
| ps_mode                          | integer | 0: ProfiSafe Mode disabled<br>1: ProfiSafe Mode enabled                                                                                                    |
| store_in_startup_database        | integer | <ul><li>0: The setting is valid for the current power cycle.</li><li>1: The Ethernet Port Adapter retains the configuration between power cycles by updating the settings database.</li></ul>                        |
| apply_without_restart            | integer | This entry is optional.<br>1: The device enters the ProfiSafe Mode directly<br>without a restart when setting this entry to 1.<br>This command disables the write configuration mode<br>immediately after execution. |

| Responses                                                                               | Description                                                                                                    |
|-----------------------------------------------------------------------------------------|----------------------------------------------------------------------------------------------------|
| <cr><lf>*AMPSM:<ps_mode><br/><cr><lf>OK<cr><lf></lf></cr></lf></cr></ps_mode></lf></cr> | The device displays the current parameter setting, followed by<br>"OK", after entering a successful read command. |
| <cr><lf>OK<cr><lf></lf></cr></lf></cr>                                                  | This response indicates a successful execution of the write command.                                              |
| <cr><lf>ERROR<cr><lf></lf></cr></lf></cr>                                               | This response indicates an unsuccessful execution of the write command.                                           |

#### 8 Events

# 8.1 \*ADCPO Connection Up

| Event                                                                                                    | Description                                                                        |
|----------------------------------------------------------------------------------------------------|------------------------------------------------------------------------------------|
| *ADCPO: <connection_handle>,<br/><network_type>,<br/><mac_addr>,<br/><bssid><cr><lf></lf></cr></bssid></mac_addr></network_type></connection_handle> | After establishing a connection to a remote device, the BAT-C transmits the event. |

| Input and Response<br>Parameters | Туре     | Value                                     |
|----------------------------------|----------|-------------------------------------------|
| connection_handle                | integer  | Identifies the connection.                |
| network_type                     | integer  | 1: Managed<br>2: Ad Hoc                   |
| mac_addr                         | Mac_Addr | Local mac address                         |
| bssid                            | Mac_Addr | Bssid of the network we are connected to. |

#### 8.2 \*ADCCO Connection Closed

| Event                                                                                                    | Description                                                              |
|----------------------------------------------------------------------------------------------------|--------------------------------------------------------------------------|
| *ADCCO: <connection_handle>,<br/><reason>,<br/><mac_addr>,<br/><bssid><cr><lf></lf></cr></bssid></mac_addr></reason></connection_handle> | After disconnecting from a remote device, the BAT-C transmits the event. |

| Input and Response<br>Parameters | Туре    | Value                      |
|----------------------------------|---------|----------------------------|
| connection_handle                | integer | Identifies the connection. |

| Input and Response<br>Parameters | Туре     | Value                                                                             |
|----------------------------------|----------|-----------------------------------------------------------------------------------|
| reason                           | integer  | 0: Disconnected by command<br>1: Disconnected by link loss<br>255: Reason unknown |
| mac_addr                         | Mac_Addr | Local MAC address.                                                                |
| bssid                            | Mac_Addr | Bssid of the network we were previously connected to.                             |

## 8.3 \*AMDST Digital Signal Transition

| Event                                           | Description                                                                             |
|-------------------------------------------------|-----------------------------------------------------------------------------------------|
| *AMDST: <mac_addr><cr><lf></lf></cr></mac_addr> | The device transmits theis event after detecting an external Digital Signal Transition. |

| Parameters | Туре     | Value                      |
|------------|----------|----------------------------|
| mac_addr   | Mac_Addr | MAC address of the device. |

#### 8.4 \*AMRSS Low RSSI Warning

| Event                                                         | Description                      |
|---------------------------------------------------------------|----------------------------------|
| *AMRSS: <mac_addr>,<rssi><cr><lf></lf></cr></rssi></mac_addr> | The RSSI value is below -70 dBm. |

| Response Parameters | Туре     | Value                      |
|---------------------|----------|----------------------------|
| mac_addr            | Mac_Addr | MAC address of the device. |
| rssi                | Integer  | RSSI value                 |

Licenses

## A Further Support

#### Technical Questions

For technical questions, please contact any Hirschmann dealer in your area or Hirschmann directly.

You will find the addresses of our partners on the Internet at http://www.hirschmann.com

Contact our support at https://hirschmann-support.belden.eu.com

You can contact us in the EMEA region at

- ► Tel.: +49 (0)1805 14-1538
- E-mail: hac.support@belden.com

in the America region at

- ▶ Tel.: +1 (717) 217-2270
- E-mail: inet-support@belden.com

in the Asia-Pacific region at

- ▶ Tel.: +65 68549860
- E-mail: inet-ap@belden.com

#### Hirschmann Competence Center

The Hirschmann Competence Center is ahead of its competitors:

- Consulting incorporates comprehensive technical advice, from system evaluation through network planning to project planning.
- Training offers you an introduction to the basics, product briefing and user training with certification.
- The current training courses to technology and products can be found at http://www.hicomcenter.com
- Support ranges from the first installation through the standby service to maintenance concepts.

With the Hirschmann Competence Center, you have decided against making any compromises. Our client-customized package leaves you free to choose the service components you want to use.

Internet: http://www.hicomcenter.com